# **A.G& S.G.SIDDHARTHA DEGREE COLLEGE OF ARTS & SCIENCE**

# **VUYYURU-521165, KRISHNA Dt., A.P.(Autonomous)**

# **Accredited by NAAC with "A" Grade**

# **2019-2020**

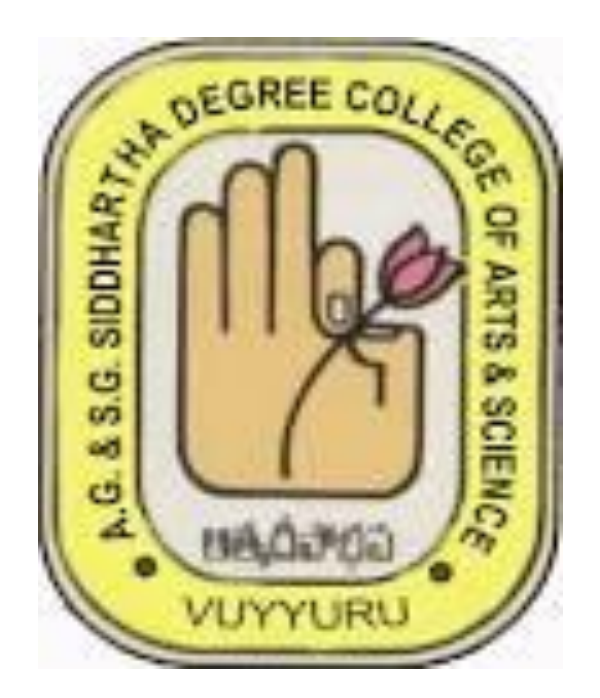

# DEPARTMENT OF COMPUTER SCIENCE

# MINUTES OF BOARD OF STUDIES

# ODD SEMESTER

17-04-2019

Minutes of the meeting of Board of Studies in Computer Science for IIB.Sc.(MPCs, MCCs), B.Com.(C.A.) and Foundation Course of AG & SG Siddhartha Degree College of Arts & Science, Vuyyuru, held at 10.00 A.M on 17-04-2019 in the Department of Computer Science.

Presiding Sri Ch. Mohan Babu ...

Chairman (Ch. Mohan Babu)

.University  $2)$ ..... (Dr. R Kiran Kumar) Nominee

Academic Council (Dr. Suresh Sundaradasu)

Academic Council (Dr. K Bhas Nominee

Nominee

Industrial Expert (R. Sowjanya) lember  $6)$ ....  $7.77$ 

(T.Naga Prasada Rao)

.Member (K Srikanth)

Member  $8)$ ..... (L.Pujitha)

............. Member  $.81$ 9). (Ch. Sowmya Krishna)

10) Sharnik / Sagr Member (Sharmila Begum)

 $11)$   $S$  Morieles Member (S. Mounika)

Members Present:

Head, Department of Computer Science AG & SG Siddhartha Degree College of Arts & Science Vuvyuru-521165

Professor, Dept of Computer Science, Krishna University, Machilipatnam.

Head. Department of Computer Science& Engineering, Dhanekula Institute of Engineering & Technology, Ganguru, JNTU(K), Vijayawada.

Professor, Department of Computer Science & Engineering, Lingaya's Institute of Management & Technology, JNTU(K) Vijayawada.

Microsoft Dynamics CRM, Maven Soft System Private Ltd.Madapur, Hyderbad.

Lecturer in Computer Science, AG & SG Siddhartha Degree College of Arts & Science, Vuyyuru-521165.

Lecturer in Computer Science, AG & SG Siddhartha Degree College of Arts & Science, Vuyyuru-521165.

Lecturer in Computer Science, AG & SG Siddhartha Degree College of Arts & Science, Vuyyuru-521165

Lecturer in Computer Science, AG & SG Siddhartha Degree College of Arts & Science, Vuyyuru-521165

Student in M.Sc. Computer Science, AG& SG Siddhartha Degree College of Arts & Science, Vuyyuru-521165

Student in B.Sc. Computer Science, AG& SG Siddhartha Degree College of Arts & Science, Vuyyuru-521165

2

# **Agenda for B.O.S Meeting.**

- 1. To recommend syllabi for I Semester of I year, III Semester of II year Degree B.Sc. (MPCs, MCCs.), B.Com (C.A.), & V Semester of III year Degree B.Sc.(MCCs) Courses under Choice Based Credit System With Effect From Academic Year 2019-20.
- 2. To recommend the Model Question Papers, Lab programs list and Blue print of I Semester of I year, III Semester of II year Degree B.Sc.(MPCs, MCCs.),B.Com (C.A.), & V Semester of III year Degree B.Sc.(MCCs) Courses under Choice Based Credit System With Effect From Academic Year 2019-20.
- 3. To recommend the Guidelines to be followed by the question paper setters in Computer Science for I Semester of I year, III Semesters of II year Degree B.Sc.(MPCs, MCCs.), B.Com (C.A.) & V Semester of III year Degree B.Sc.(MCCs) Courses under Choice Based Credit System With Effect From Academic Year 2019-20.
- 4. To recommend the teaching and evaluation methods to be followed under Autonomous status.
- 5. To recommend the certificate courses for all Computer Science and Non-Computer Science students any suggestions regarding seminars, workshops, Guest lecturers to be organized.
- 6. To recommend the panel of paper setters and examiners to the controller of the examinations of autonomous courses of AG & SG Siddhartha Degree College of Arts & Science College, Vuyyuru.
- 7. Any other matter.

#### **Resolutions**

- 1) Discussed and recommended as per the APSCHE guidelines and their instructions it is resolved to implement syllabi for I Semester of I year, III Semester of II year Degree B.Sc.(MPCs, MCCs.), B.Com (C.A.), & V Semester of III year Degree B.Sc.(MCCs) Courses under Choice Based Credit System with Effect from Academic Year 2019-20.
- 2) Discussed and recommended as per the APSCHE guidelines and their instructions it is resolved to implement Model Question Papers, Lab Programs List and blue print for I Semester of I year, III Semester of II year Degree B.Sc.(MPCs, MCCs.), B.Com (C.A.), & V Semesters of III year Degree B.Sc.(MCCs) Courses under Choice Based Credit System with Effect from Academic Year 2019-20.
- 3) Discussed and recommended the guidelines to be followed by Question Paper Setters in Computer Science for I Semester of I year, III Semester of II year Degree B.Sc.(MPCs, MCCs.), B.Com (C.A.), & V Semesters of III year Degree B.Sc.(MCCs) Courses under Choice Based Credit System With Effect From Academic Year 2019-20.
- 4) Discussed and recommended the NO changes appeared as per previous paper in the syllabi Ouestion Paper & Lab Cycle for
	- I Semester of I Year B.Sc. (MPCs, MCCs) & B.Com.(CA).
	- III Semester of II Year B.Sc. (MPCs, MCC's) & B.Com. (CA).
	- V Semester of III Year B.Sc. (MPCs) & B.Com.(CA).  $\bullet$
	- Foundation Course for All Degree Courses under Choice Based Credit System with Effect from Academic Year 2018-19.
- 5) Discussed and recommended the teaching and evaluation methods for approval of Academic Council.
- 6) Discussed and recommended for organizing Seminars, Guest lectures, Work-shops to upgrade the knowledge of students, for the approval of the Academic Council. Discussed and recommended to conduct certificate courses for Computer Science and Non-Computer Science students separately.
- 7) Discussed and recommended to introduce Certificate Course on "Basic Computer Applications & MS Office" with course code "BCAM102" for I MPC's.
- 8) Discussed and recommended to introduce Certificate Course on "Hardware and Networking" with course code "HANCC12" for II MPC's, MCC's, MPC, B.COM(CA).
- 9) Discussed and recommended to introduce Certificate Course on "AWS" with course code "CCAWS-01" for III MPC's , MCC's & III B.COM(CA).
- 10) It is resolved to suggest the panel of the paper setters and examiners to the controller of the examinations.

chi-Melay

4

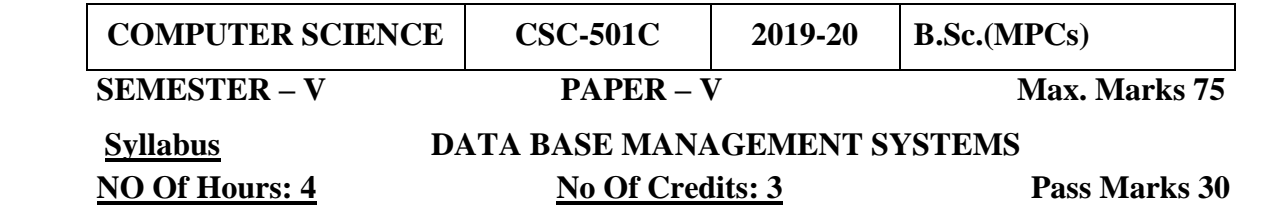

Course Objective: Design & develop database for large volumes & varieties of data with

optimized data processing techniques.

# **Unit – I: Database Systems Introduction 12Hrs**

*Database Systems*: Introducing the database and DBMS, Why the database is important, *Historical Roots:* Files and File Systems, Problems with File System, Data Management, Database Systems. *Data Models:* The importance of Data models, Data Model Basic Building Blocks, The evaluation of Data Models, Degree of Data Abstraction.

### **Unit - II: Relational Database & Data Modelling 12 Hrs**

*The Relational Database Model:* A logical view of Data, Keys, Integrity Rules, Relational Set Operators, The Data Dictionary and the system Catalog, Indexes, Codd's relational database rules. *Entity Relationship Model:* The ER Model *Advanced Data Modelling:* The Extended Entity Relationship Model, Entity clustering, Entity integrity.

#### **Unit- III: Normalization and Database Design 14 Hrs**

*Normalization of database tables:* Data base Tables and Normalization, The need for Normalization, The Normalization Process, High level Normal Forms, Normalization and database design, de normalization.

*Database Design:* The Information System, The Systems Development Life Cycle, The Database Life Cycle, Centralized Vs Decentralized design.

# **Unit-IV: Structured Query Language 12 Hrs**

*Introduction to SQL:* Data Definition Commands, Data Manipulation Commands, Select queries, Advanced Data Definition Commands, Advanced Select queries, Virtual Tables, SQL Join Operators, Sub queries and correlated queries, SQL Functions.

#### **Unit-V: Procedural SQL 10 Hrs**

*Introduction to PL/SQL:* Triggers, Stored Procedures, Pl/ SQL Stored Functions

# **Prescribed Text Book:**

1. **P**eter Rob, Carlos Coronel, Database Systems Design, Implementation and Management, Seventh Edition, Thomson (2007).

# **Reference Books**:

- 1. Elimasri / Navathe, Fundamentals of Database Systems, Fifth Edition, Pearson Addison Wesley 2. Raman A Mata – Toledo/Panline K Cushman, Database Management Systems, .
- 2. C.J.Date, A.Kannan, S.Swamynathan, An Introduction to Database Systems, Eight edition,
- 3. "DatabaseSystemConcepts" by AbrahamSilberschatz, Henry Korth, and S.Sudarshan,
- 4. Atul Kahate, Introduction to Database Management Systems, Pearson Education (2006). **Student Activity:** 1. Create your college database for placement purpose. 2. Create faculty database of your college with their academic performance scores

#### 5

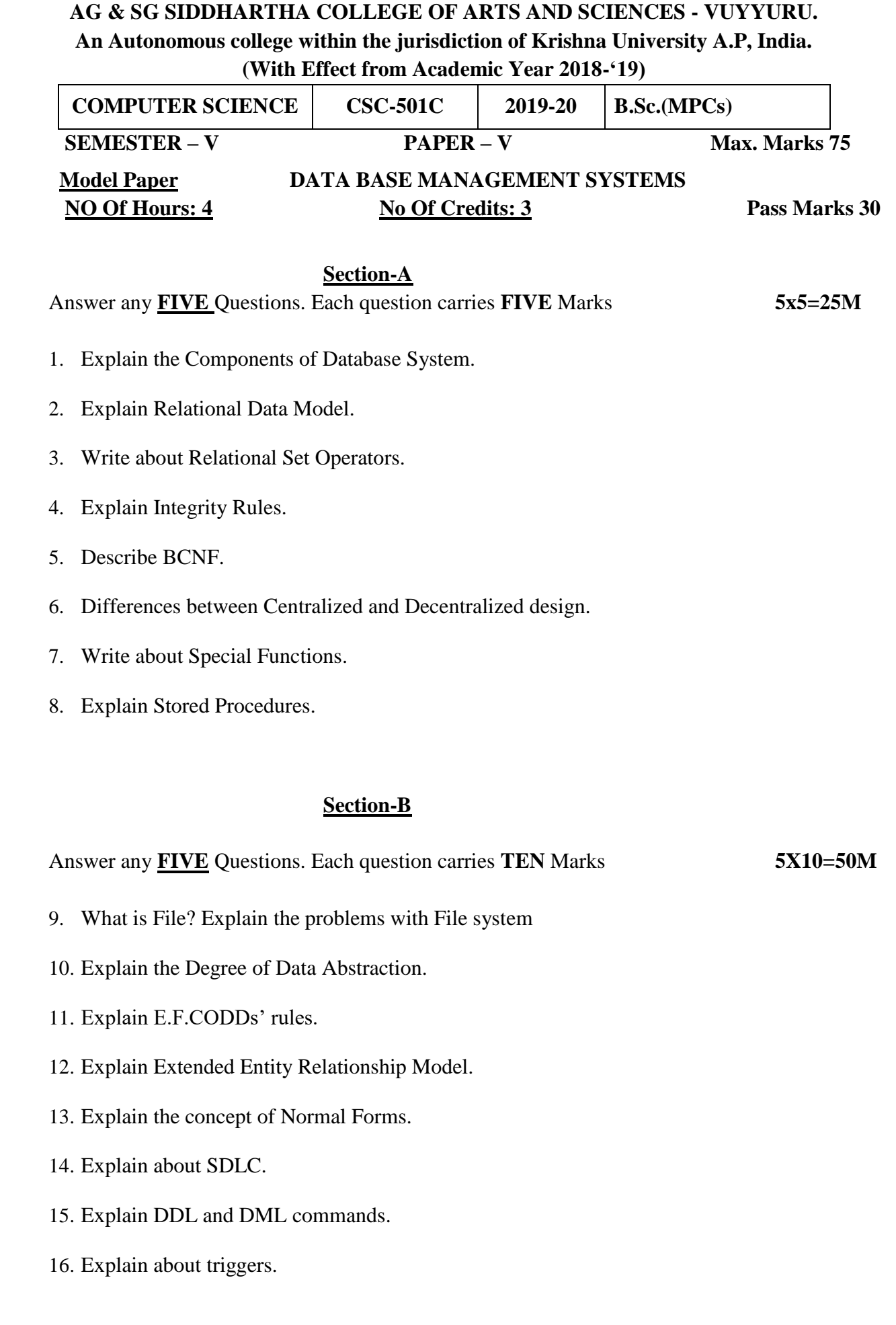

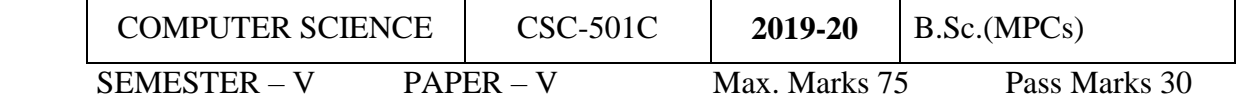

Guidelines for paper setting '**DATA BASE MANAGEMENT SYSTEMS'** Unit wise weightage of Marks

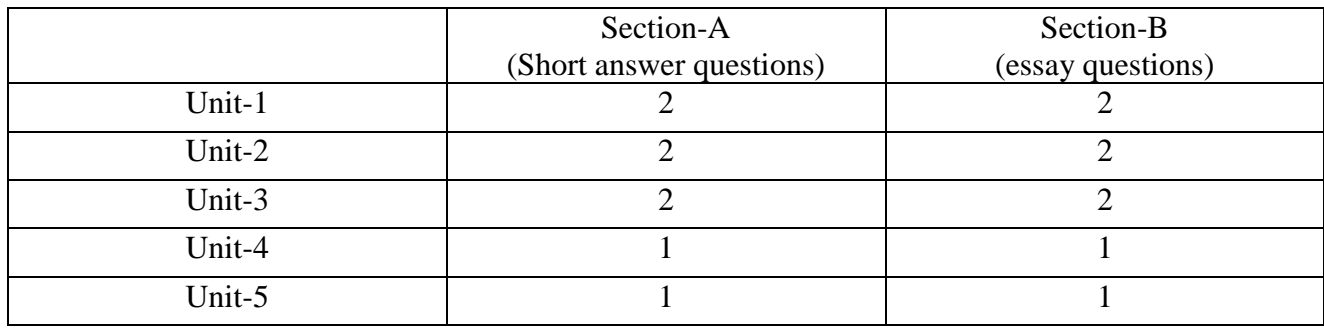

- Each Short answer question carries 5 marks in Section –A
- Each Essay question carries 10 marks in Section –B
- The Question papers setters are requested to cover all the topics in the syllabus stipulated as per the weightage given by us

An Autonomous college within the jurisdiction of Krishna University A.P, India.

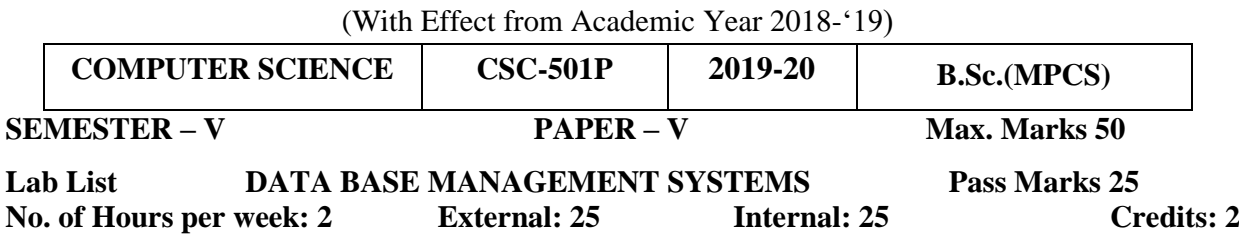

- 1. Creation of college database and establish relationships between tables
- 2. Explain various data type in Oracle.
- 3. Show the structure of the Emp table.
- 4. Show the structure of the DEPT table.
- 5. Explain the syntax of SELECT statement.
- 6. Create a query to display the name, job, hiredate and employee number from emp table.
- 7. Create a query to display unique jobs from the emp table.
- 8. Create a query to display the empno as EMP#, ename as EMPLOYEE and Hire date from emp.
- 9. Create a query to display all the data from the EMP table. Separate each column by a comma and name the column THE\_OUTPUT.
- 10. Create a query to display the name and salary of employees earning more than 2850.
- 11. Create a query to display the name and salary for all employees whose salary is not in the range of 1500 and 2850.
- 12. Display the employee name, job and start date of employees hired between February 20 ,1981 and May 1, 1981. Order the query in ascending order of start date
- 13. Display the employee name and department number of all the employees in departments 10 and 30 in alphabetical order by name.
- 14. List the name and salary of employees who earn more than 1500 & are in department 10 or 30.
- 15. Display the name, salary and commissions and sort data in descending order of salary and commission.
- 16. Display the name and job title of all employees who do not have a manager.
- 17. Display the name, job and salary for all employees whose job is Clerk or Analyst and their salary is not equal to 1000, 3000 or 5000.
- 18. Display the names of all employees where the third letter of their name is an 'A'.
- 19. Display the names of all employees who have two 'L's in their name and are in department 30 or their manager is 7782.
- 20. Display the name , salary and commission for all employees whose commission amount is grater than their salary increased by 10%.
- 21. Explain all the character functions.
- 22. Explain all the number functions.
- 23. Explain all the Date functions.
- 24. Explain different types of JOIN.
- 25. Write a query to display the name, department number and department name for all employees.
- 26. Create a unique listing of all jobs that are in department 30. and include the location of department 30 in the output.
- 27. Write a query to display the employee name, department name and location of all employees who earn a commission.
- 28. Write a query to display the name ,job department number and department name for all employees who work in 'DALLAS'.
- 29. Create a query to display the name and hire date of any employee
- 30. hired after employee BLAKE.
- 31. . Display all employees names and hire dates along with their manager's name and hire date for all employees who were hired before their managers.
- 32. Create your own users and give permissions to you and explain GRANT and REVOKE Commands.
- A. Create MOVIE database using the following tables.

MOVIE: Movie no: primary key, varchar2 Movie name: NOT NULL, varchar2 Movie Type: varchar2 Star: Varchar2

 CUSTOMER: Customer No: primary key, varchar2 Customer Name: NOT NULL, varchar2 Address: NOT NULL Phone no: Number INVOICE: Invoice no: Varchar2, primary key

Movie no: foreign key Customer no: foreign key

Price: NOT NULL, Number

Queries:

- 1. List the movie names that starts with 'p'
- 2. List the number of the movies those price ranges from 15000 and 20000
- 3. List the customers who have phone numbers.
- 4. List the customers who have no phone numbers.
- 5. Display the following string
	- (a) A Customer "customer number" has bought the "movie number" "movie name" with "Price"
- 6. List the customers by calculating price as (price\*tax)/100 where tax=0.5 and rename the column as 'tax'.
- 7. List the movies, which are owned by 2 customers.
- 8. List the customers, who bought 2 picture names.
- 9. List the customers, who are not the range of 15000 and 20000.
- B. Create Student database using the following tables.

STUDENT: Sno : primary key, number Sname : NOT NULL, varchar2 Address: Varchar2 COURSE: Sno : Foreign key. Course Name : varchar2

Queries:

- 1. Alter table by adding a column fees in table COURSE.
- 2. Alter table by modifying the address to VARCHAR2(20)
- 3. Create a view on which the students who joined in one course only.

# **PL/SQL**.

- **1.** Write A Pl/Sql Program To Swap Two Numbers Without Using Third Variable.
- **2.** Write A Pl/Sql Program To Generate Multiplication Tables For Numbers 2,4 And 6
- **3.** Write A Pl/Sql Program To Display Sum Of Even Numbers And Sum Of Odd Numbers In The Given Range.
- **4.** Write A Pl/Sql Program To Check The Given Number Is Pollinndrome Or Not.
- **5.** Write A Pl/Sql Program To Display Top 10 Rows In Emp Table Based On Their Job And Salary.
- **6.** Write A Procedure Update The Salary Of Employee, Who is Not Getting Commission by 10%.

# **Reference Books:**

- 1. Oracle Pl/Sql By Example. Benjamin Rosenzweig, Elena Silvestrova, Pearsoneducation 3rd Edition
- 2. Sql & Pl/Sql For Oracle 10g, Black Book, Dr.P.S. Deshpande

**An Autonomous college within the jurisdiction of Krishna University A.P, India. (With Effect from Academic Year 2018-'19)**

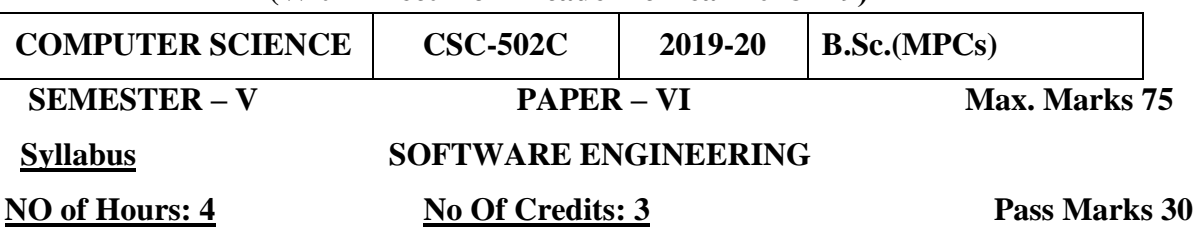

#### **Course Objectives**

The Objective of the course is to assist the student in understanding the basic theory of software engineering, and to apply these basic theoretical principles to a group software development project.

### **UNIT-I: Introduction to Software Engineering & Process 12Hrs**

*The Evolving Role of Software*– Software - The Changing Nature of Software, Software Myths, Legacy Software.

*Process*: Software Engineering-A Layered Technology - A Process Framework - The Capability Maturity Model Integration (CMMI) - Process Patterns, Process Assessments - Personal And Team Process Models: Personal Software Process(PSP), Team Software Process (TSP).

### **Unit-II: Process Models 12Hrs**

The Waterfall Models - Increment Process Models: The Increment Model, The RAD Model - Evolutionary Process Models: Prototyping, The Spiral Model, The Concurrent Development Model - The Unified Process: Phases of The United Process, Unified Process Work Products.

#### **Unit-III: Requirements Engineering 14 Hrs**

Requirements Engineering Tasks - Initiating The Requirements Engineering Process - Eliciting Requirements: Collaborative Requirements Gathering, Quality Function Deployment, User Scenarios, Elicitation Work Products - Negotiating Requirements - Validating Requirements.

# **Unit-IV: Analysis Model 12 Hrs**

Requirements Analysis -Analysis Modelling Approaches - Data Modelling Concepts - Object-Oriented Analysis - Scenario-based Modelling - Flow-Oriented Modelling - Class-Based Modelling - Creating a Behavioural Model: Identifying Events with the Use-Case, State Representations.

#### **Unit-V: Design Engineering 10Hrs**

Design Process And Design Quality - Design Concepts - The Design Model: Data Design Elements, Architectural Design Elements, Interface Design Elements, Component-Level Design Elements, Deployment -Level Design Elements.

# **Prescribed Text Book:**

1. Software Engineering – A Practitioner's Approach, Sixth Edition - Roger S Pressman, TATA McGrawHill: Chapters: 1,2,3,7,8 and 9)

#### **Reference Books:**

- 1. Software Engineering Principles and Practice by Deepak Jain Oxford University Press
- 2. Sommerville, "Software Engineering", Eighth Edition, Pearson Education, 2007

**Student Activity:** Visit any financial organization nearby and prepare requirement analysis report 2. Visit any industrial organization and prepare risk chart.

#### 11

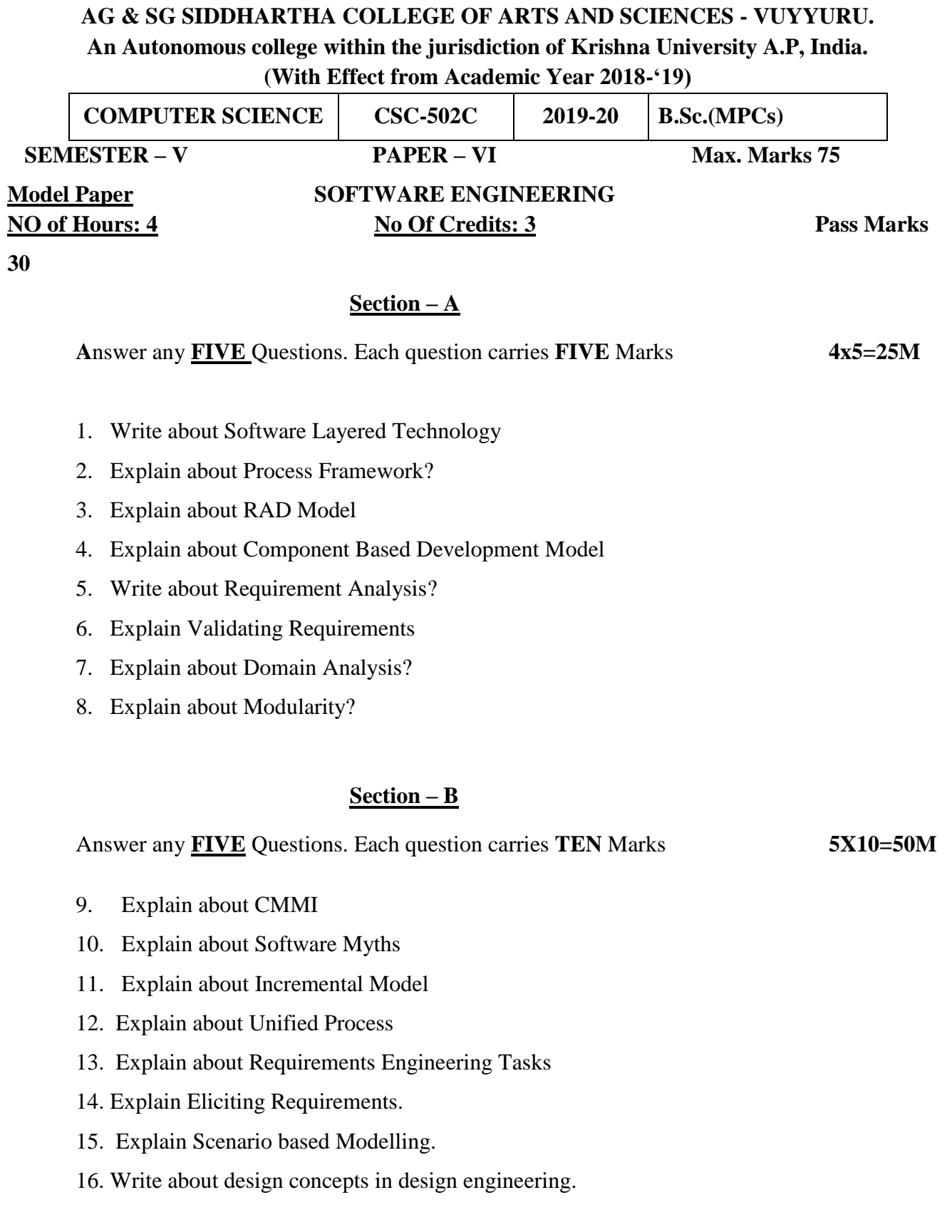

12

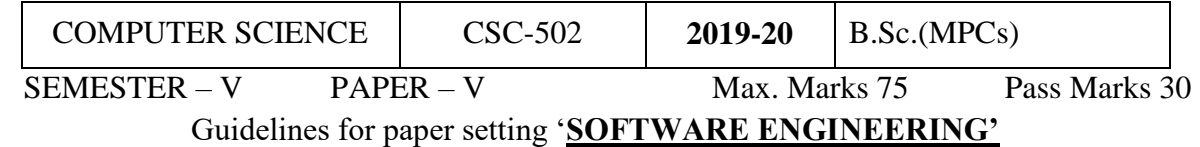

Unit wise weightage of Marks

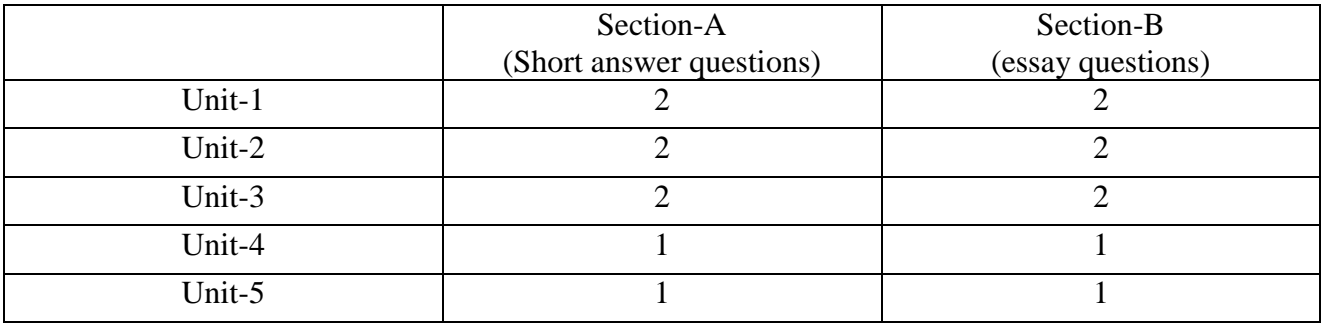

- Each Short answer question carries 5 marks in Section –A
- Each Essay question carries 10 marks in Section –B
- The Question papers setters are requested to cover all the topics in the syllabus stipulated as per the weightage given by us

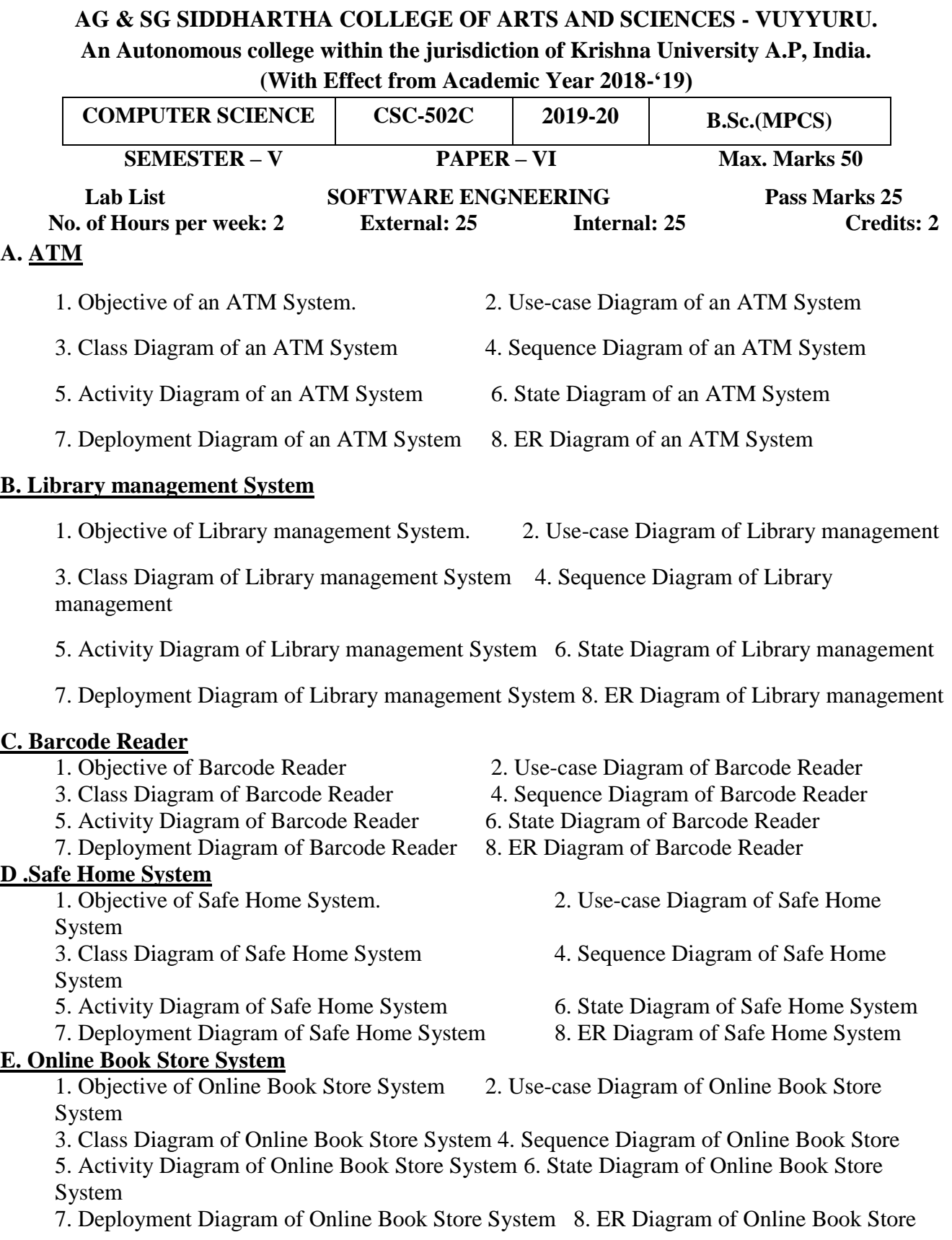

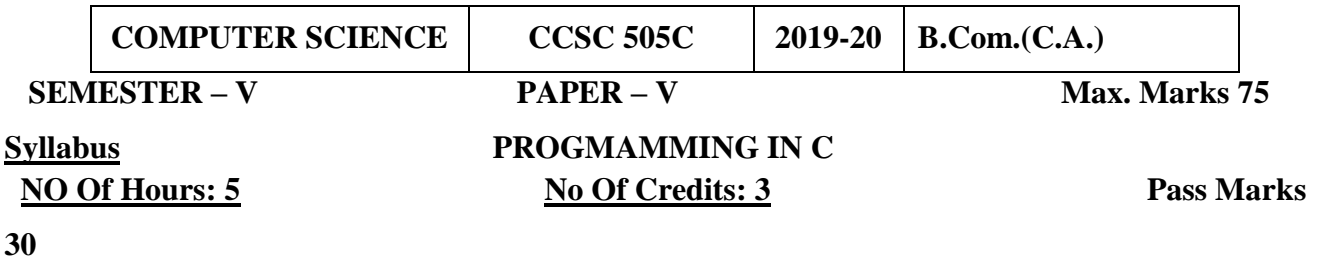

# **Unit- I: Introduction to Algorithms and Programming Languages: 12 Hrs**

Algorithm – Key features of Algorithms – Some more Algorithms – Flow Charts. Introduction to C: Structure of C Program – Writing the first C Program – File used in C Program – Compiling and Executing C Programs Using Comments – Keywords – Identifiers – Basic Data Types in C – Variables Constants – I/O Statements in C- Operators in C- Programming Examples – Type Conversion and Type Casting

### **Unit-II: Decision Control and Looping Statements 12 Hrs**

Introduction to Decision Control Statements – Conditional Branching Statements – Iterative Statements – Nested Loops – Break and Continue Statement – Go to Statement

# **Unit- III: Functions 12 Hrs**

Introduction – using functions – Function declaration/ prototype – Function definition – function call – return statement – Passing parameters – Scope of variables – Storage Classes – Recursive function

#### **Unit- IV: Arrays 12 Hrs**

Introduction – Declaration of Arrays – Accessing elements of the Array – Storing Values in Array Calculating the length of the Array – Operations on Array – one dimensional array for inter-function communication – Two dimensional Arrays –Operations on Two Dimensional Arrays **Strings:** Introduction String and Character functions

# **Unit-V: Pointers: 12 Hrs**

Understanding Computer Memory – Introduction to Pointers – declaring Pointer Variables Passing Arguments to Functions using Pointer.

Structure, Union, and Enumerated Data Types: Introduction – Nested Structures – Unions – Enumerated Data Types.

# **Reference Books:**

1. Reema Thareja, Introduction to C programming, Oxford University Press.

2. E Balagurusamy, Computing Fundamentals & C Programming – Tata McGraw-Hill, 2008. 3. Ashok N Kamthane, Programming with ANSI and Turbo C, Pearson Publisher, 2002. 4. Henry Mulish & Hubert L.Coo Reema Thareja: The Spirit of C: An Introduction to Modern Programming, Jaico Publishing House,1996.

#### 15

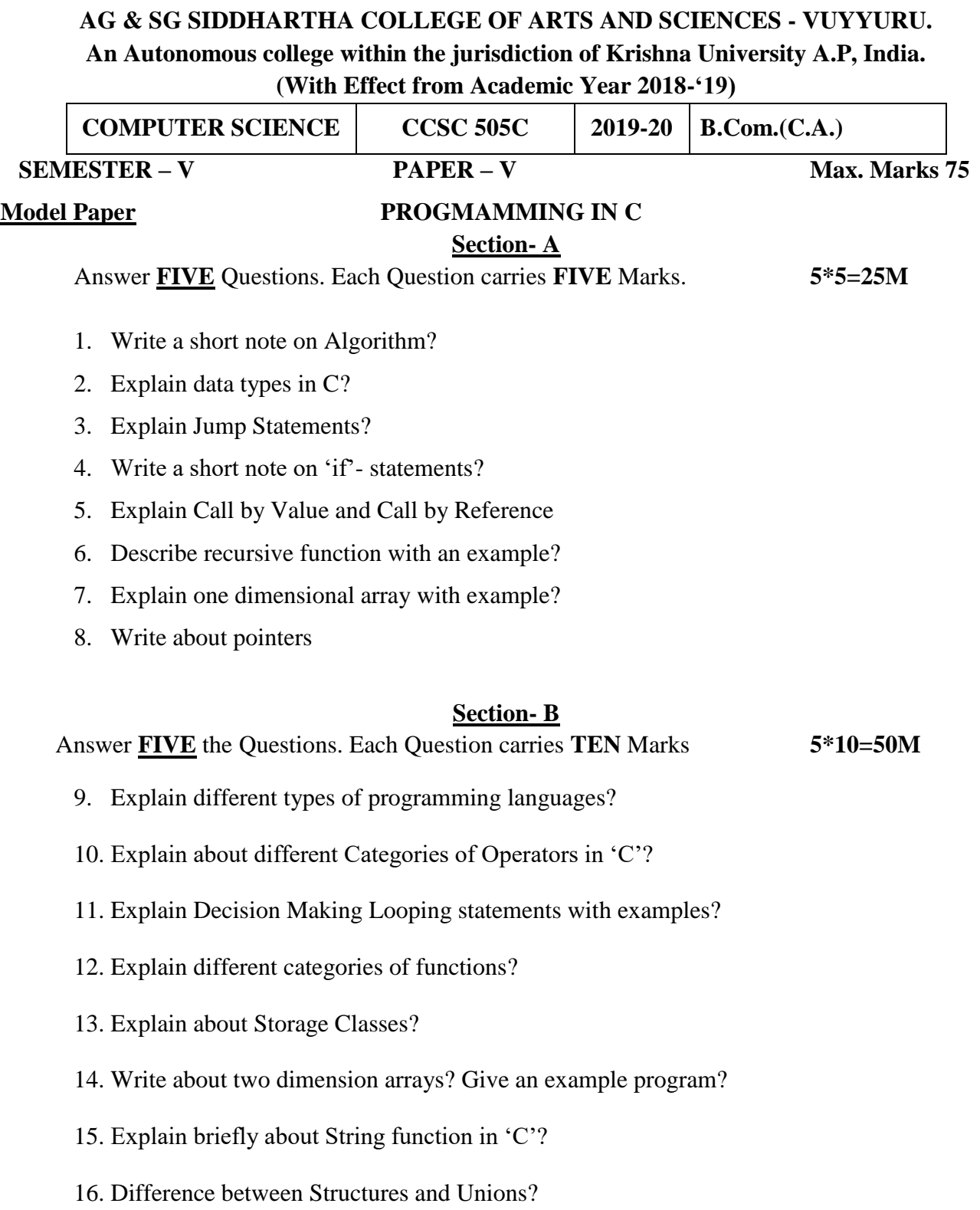

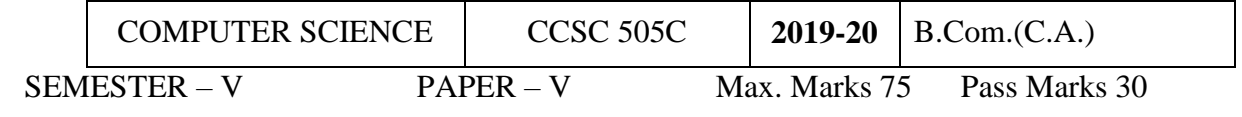

# Guidelines for paper setting '**PROGMAMMING IN C'**

Unit wise weightage of Marks

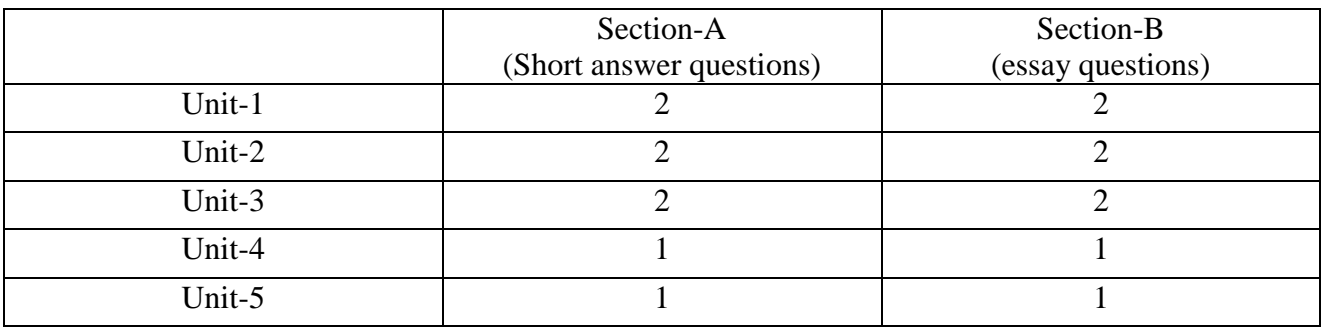

- Each Short answer question carries 5 marks in Section –A
- Each Essay question carries 10 marks in Section –B
- The Question papers setters are requested to cover all the topics in the syllabus stipulated as per the weightage given by us

An Autonomous college within the jurisdiction of Krishna University A.P, India. (With Effect from Academic Year 2017-18)

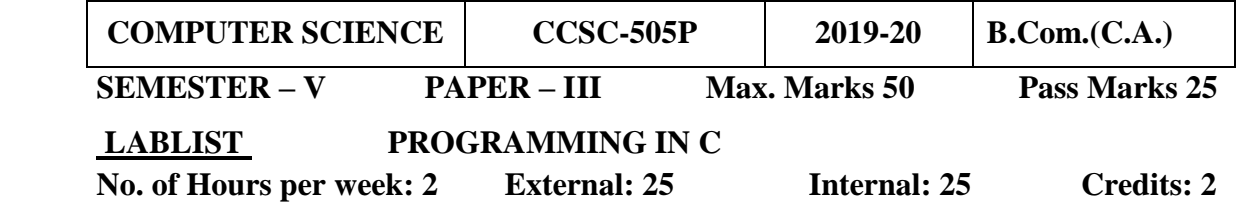

- 1. Find out the given number is perfect number or not using c program.
- 2. Write a C program to check whether the given number is Armstrong or not.
- 3. Write a program to find roots of quadratic equation.

Root  $1 = (-b + \sqrt{b^2 - 4ac}) / 2a$  $-4ac$  / 2a Root 2 = (-b - sqrt (b<sup>2</sup> - 4ac) / 2a

- 4. Write a C program to find the sum of individual digits of a positive integer.
- 5. Write a C program to print the Fibonacci series
- 6. Write a C program to generate the first n terms of the Fibonacci sequence.
- 7. Write a program to find factorial of a given number using recursion
- 8. Write a program to perform all arithmetic operations using switch case
- 9. Write a C program to generate all the prime numbers between 1 and n, where n is a Value supplied by the user.
- 10. Write a C program to find both the largest and smallest number in a list of integers.
- 11. Write a C program that uses functions to perform the following:
	- a. Addition of Two Matrices
	- b. Multiplication of Two Matrices
- 12. Write a program to perform various string operations
- 13. Write a program to swap two numbers using pointers.
- 14. Write C program that implements searching of given item in a given list
- **15.** Write a C program to sort a given list of integers in ascending order

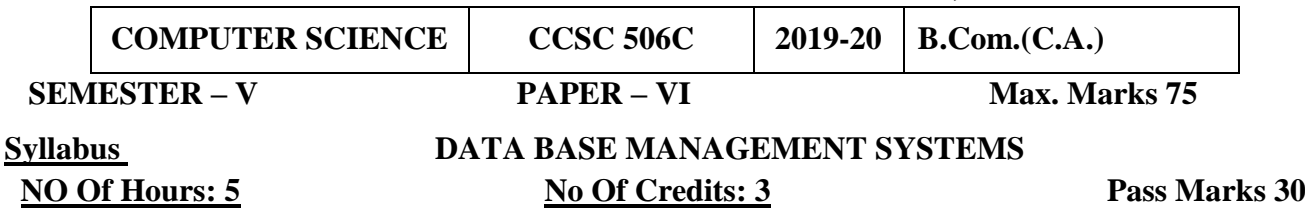

**Course Objective:** Design & develop database for large volumes & varieties of data with optimized

data processing techniques.

# **Unit – 1: Database Systems Introduction 12Hrs**

*Database Systems*: Introducing the database and DBMS, Why the database is important,

*Historical Roots:* Files and File Systems, Problems with File System, Data Management, Database Systems. *Data Models:* The importance of Data models, Data Model Basic Building Blocks, The evaluation of Data Models.

# **Unit - II: Relational Database & Data Modelling 12 Hrs**

*The Relational Database Model:* A logical view of Data, Keys, Integrity Rules, Relational Set Operators, Indexes, Codd's relational database rules. *Entity Relationship Model:* The ER Model *Advanced Data Modelling:* The Extended Entity Relationship Model, Entity clustering.

# **Unit-III: Normalization and Database Design 14 Hrs**

*Normalization of database tables:* Database Tables and Normalization, The need for Normalization, The Normalization Process, High level Normal Forms, Normalization and database design, de normalization.

# **Unit-IV: Structured Query Language 12 Hrs**

*Introduction to SQL:* Data Definition Commands, Data Manipulation Commands, Select queries, Advanced Data Definition Commands, Advanced Select queries, Virtual Tables, SQL Join Operators,

# **Unit-V: Procedural SQL 10 Hrs**

*Introduction to PL/SQL :* Triggers, Stored Procedures, Pl/ SQL Stored Functions

# **Prescribed Text Book:**

**1. Peter Rob, Carlos Coronel, Database Systems Design, Implementation and Management, Seventh Edition, Thomson (2007).**

**R**eference Books:

- 3. Elimasri / Navathe, Fundamentals of Database Systems, Fifth Edition, Pearson Addison Wesley
- 4. Raman A Mata Toledo/Panline K Cushman, Database Management Systems, Schaum's Outlibe series, Tata McGraw Hill (2007).
- 5. C.J.Date, A.Kannan, S.Swamynathan, An Introduction to Database Systems, Eight edition, Pearson Education (2006).
- 6. "DatabaseSystemConcepts" by AbrahamSilberschatz, Henry Korth, and S.Sudarshan, **McGrawhill**
- 7. Atul Kahate, Introduction to Database Management Systems, Pearson Education (2006).

# **Student Activity**:

1. Create your college database for placement purpose.

2. Create faculty database of your college with their academic performance scores

# **AG & SG SIDDHARTHA COLLEGE OF ARTS AND SCIENCES - VUYYURU.**

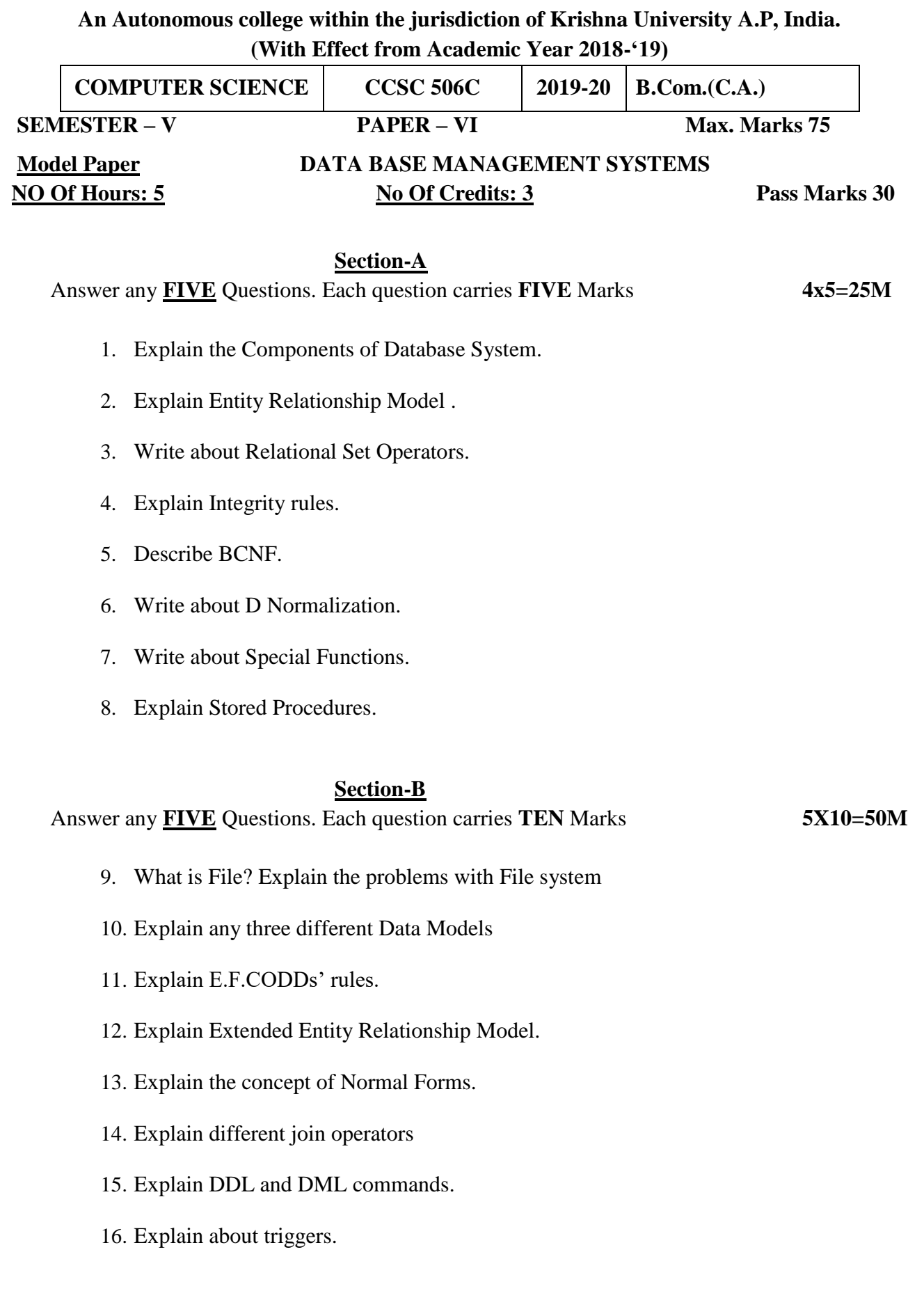

# **An Autonomous college within the jurisdiction of Krishna University A.P, India. (With Effect from Academic Year 2018-'19)**

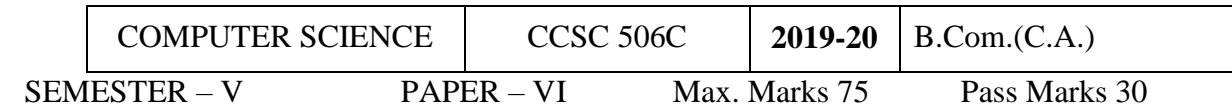

# Guidelines for paper setting '**DATA BASE MANAGEMENT SYSTEMS'**

# Unit wise weightage of Marks

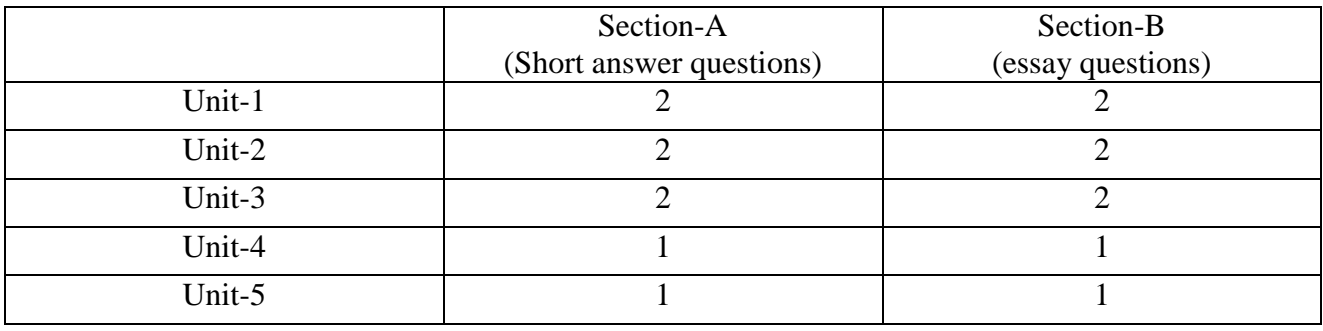

- Each Short answer question carries 5 marks in Section –A
- Each Essay question carries 10 marks in Section –B
- The Question papers setters are requested to cover all the topics in the syllabus stipulated as per the weightage given by us

An Autonomous college within the jurisdiction of Krishna University A.P, India.

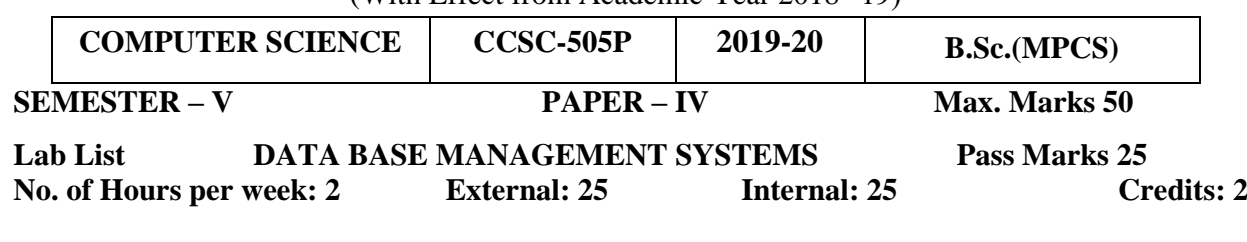

(With Effect from Academic Year 2018-'19)

- 1. Creation of college database and establish relationships between tables
- 2. Explain various data type in Oracle.
- 3. Show the structure of the Emp table.
- 4. Show the structure of the DEPT table.
- 5. Explain the syntax of SELECT statement.
- 6. Create a query to display the name, job, hiredate and employee number from emp table.
- 7. Create a query to display unique jobs from the emp table.
- 8. Create a query to display the empno as EMP#, ename as EMPLOYEE and Hire date from emp.
- 9. Create a query to display all the data from the EMP table. Separate each column by a comma and name the column THE\_OUTPUT.
- 10. Create a query to display the name and salary of employees earning more than 2850.
- 11. Create a query to display the name and salary for all employees whose salary is not in the range of 1500 and 2850.
- 12. Display the employee name, job and start date of employees hired between February 20 ,1981 and May 1, 1981. Order the query in ascending order of start date
- 13. Display the employee name and department number of all the employees in departments 10 and 30 in alphabetical order by name.
- 14. List the name and salary of employees who earn more than 1500 & are in department 10 or 30.
- 15. Display the name, salary and commissions and sort data in descending order of salary and commission.
- 16. Display the name and job title of all employees who do not have a manager.
- 17. Display the name, job and salary for all employees whose job is Clerk or Analyst and their salary is not equal to 1000, 3000 or 5000.
- 18. Display the names of all employees where the third letter of their name is an 'A'.
- 19. Display the names of all employees who have two 'L's in their name and are in department 30 or their manager is 7782.
- 20. Display the name , salary and commission for all employees whose commission amount is grater than their salary increased by 10%.
- 21. Explain all the character functions.
- 22. Explain all the number functions.
- 23. Explain all the Date functions.

Create Student database using the following tables.

STUDENT: Sno : primary key, number Sname : NOT NULL, varchar2 Address: Varchar2 COURSE: Sno : Foreign key. Course Name : varchar2

Queries:

- 1. Alter table by adding a column fees in table COURSE.
- 2. Alter table by modifying the address to VARCHAR2(20)

3. Create a view on which the students who joined in one course only.

# **PL/SQL**.

- **1.** Write A Pl/Sql Program To Swap Two Numbers Without Using Third Variable.
- **2.** Write A Pl/Sql Program To Generate Multiplication Tables For Numbers 2,4 And 6
- **3.** Write A Pl/Sql Program To Display Sum Of Even Numbers And Sum Of Odd Numbers In The Given Range.
- **4.** Write A Pl/Sql Program To Check The Given Number Is Pollinndrome Or Not.
- **5.** Write A Pl/Sql Program To Display Top 10 Rows In Emp Table Based On Their Job And Salary.

### **Reference Books:**

- 1. Oracle Pl/Sql By Example. Benjamin Rosenzweig, Elena Silvestrova, Pearsoneducation 3rd Edition
- 2. Sql & Pl/Sql For Oracle 10g, Black Book, Dr.P.S. Deshpande

### **AG & SG SIDDHARTHA COLLEGE OF ARTS AND SCIENCES - VUYYURU. An Autonomous college within the jurisdiction of Krishna University A.P, India.**

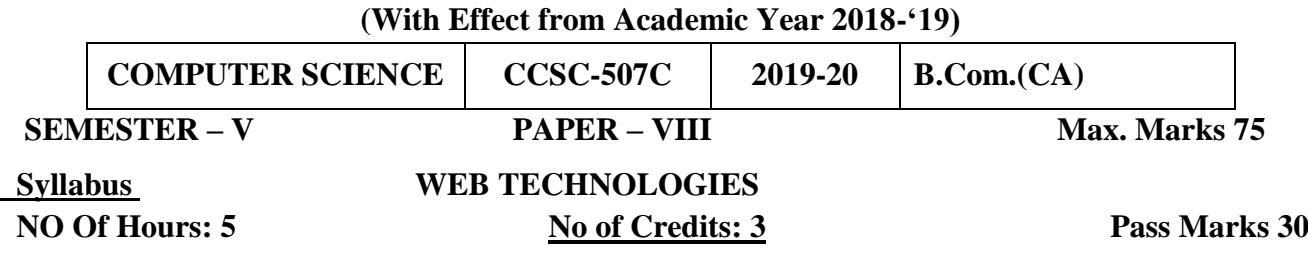

## **Unit -I Introduction to XHTML:**

Introduction to HTML, Basic html, Document body text, Hyper links, Adding more formatting Lists, Tables, Images, Multimedia Objects, Frames, Forms and XHTML.

### **Unit- II: CSS:**

Cascading Style Sheets: Introduction, Defining your own styles, properties and values in styles, Formatting blocks of information, Layers.

Java Script: java Script, the basics, Variables, String Manipulations, Mathematical functions, Statements, Operators, Arrays, Functions.

# **Unit –III: Objects in Java Script & Dynamic HTML with Java Script**

*Objects in Java Script:* Data and objects in java script, Regular expressions, Exception Handling, Built in objects, Events.

*Dynamic HTML with Java Script:* Data validation, Opening a new window, Messages and Confirmations, The status bar, Writing to a different frame, Rollover buttons, Moving images, Multiple pages in a single download, A text-only menu system, Floating logos.

## **Unit –IV: XML Defining Data for Web Applications**

*XML:* Introduction to XML, Basic XML, document type definition, XML Schema, Document object model, presenting XML, Using XML parser.

# **Unit -V: JSP:**

JSP Lifecycle, Basic Syntax, EL (Expression Language), EL Syntax, Using EL Variables

#### **Prescribed Books:**

#### **1.Chris Bates, Web Programming Building Internet Application, Second Edition, Wiley**

2.Head First Servlets and JSP 2nd Edition, Bryan Basham, Kathy Sierra

2. Uttam Kumar Roy, Web Technologies from Oxford University Press

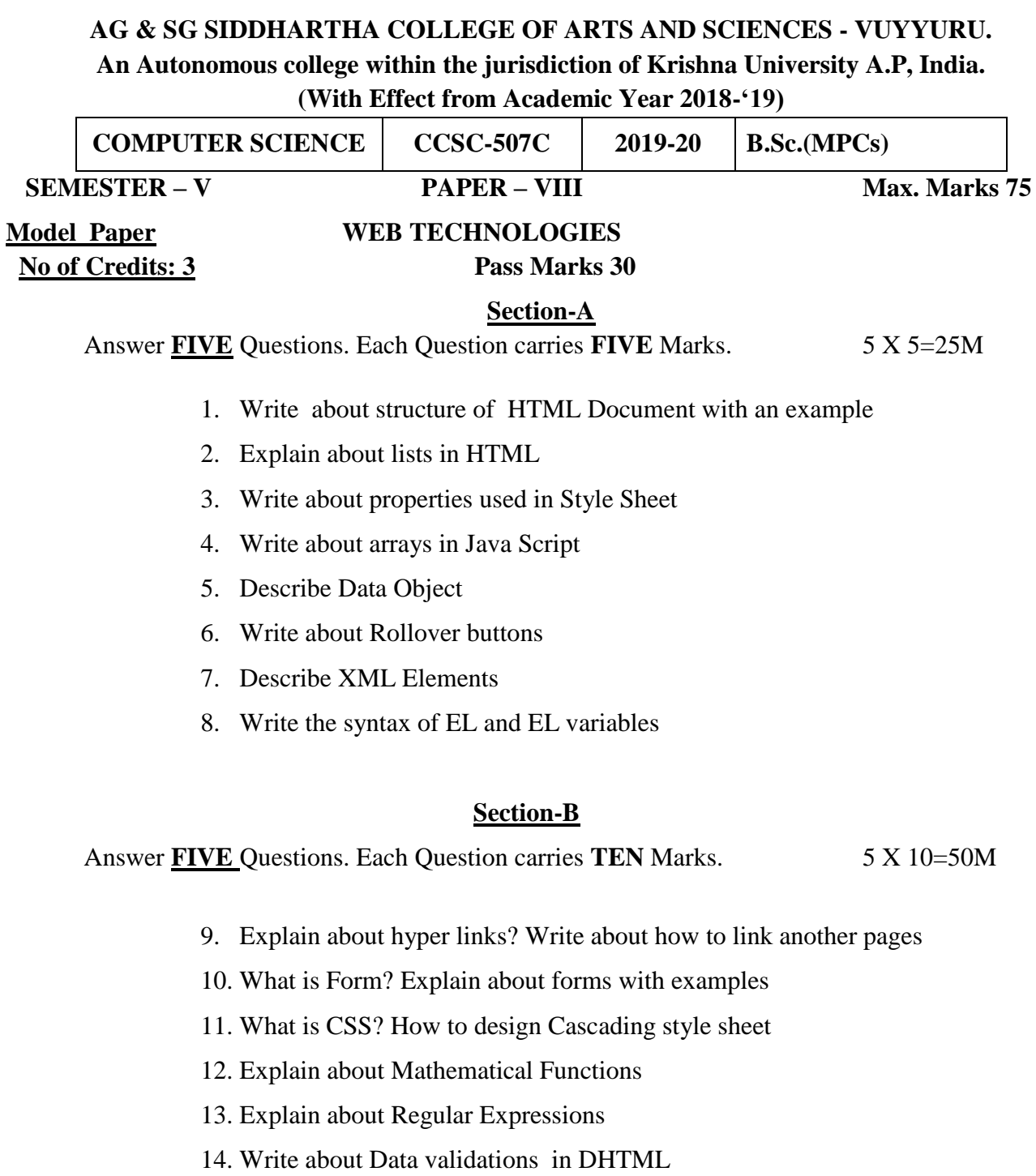

- 15. Explain about Document Object Model
- 16. Explain about JSP Lifecycle with neat diagram

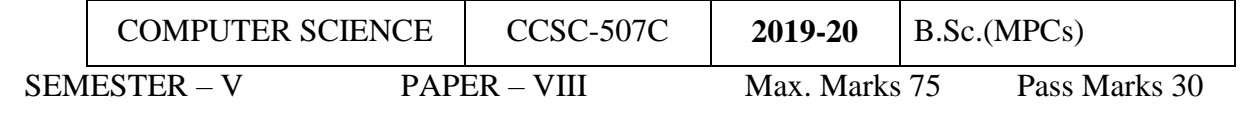

Guidelines for paper setting '**WEB TECHNOLOGIES'**

Unit wise weightage of Marks

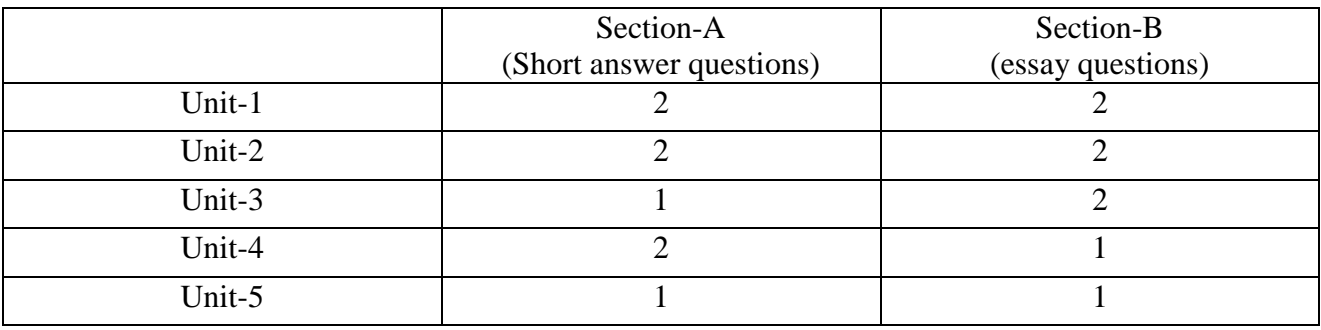

- Each Short answer question carries 5 marks in Section –A
- Each Essay question carries 10 marks in Section –B
- The Question papers setters are requested to cover all the topics in the syllabus stipulated as per the weightage given by us

An Autonomous college within the jurisdiction of Krishna University A.P, India. (With Effect from Academic Year 2019-'20)

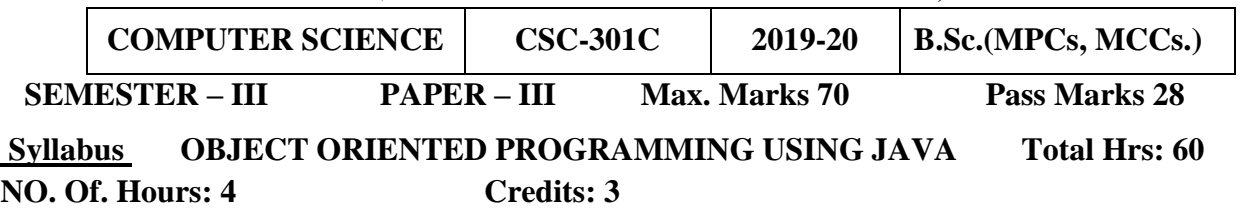

**UNIT-I 15Hrs Fundamentals of Object – Oriented Programming:** Introduction, Object Oriented paradigm, Basic

Concepts of OOP, Benefits of OOP, Applications of OOP, Java features: **Overview of Java Language**: Introduction, Simple Java program structure, Java tokens, Java Statements, Implementing a Java Program, Java Virtual Machine, Command line arguments. **Constants, Variables & Data Types:** Introduction, Constants, Variables, Data Types, Declaration of Variables, Giving Value to Variables, Scope of variables, Symbolic Constants, Type casting, Getting Value of Variables, Standard Default values; **Operators & Expressions**.

## **UNIT-II 15 Hrs**

**Decision Making & Branching:** Introduction, Decision making with if statement, Simple if statement, if-Else statement, Nesting of if-else statements, the else if ladder, the switch statement, the conditional operator. **Looping**: Introduction, While statement, do-while statement, for statement, Jumps in loops. **Classes, Objects & Methods**: Introduction, Defining a class, Adding variables, Adding methods, Creating objects, Accessing class members, Constructors, Method overloading, Static members, Nesting of methods;

### **UNIT-III 10 Hrs**

**Inheritance**: Extending a Class, Overriding Methods, Final Variables and Methods, Final Classes, Abstract Methods and Classes; **Arrays, Strings And Vectors:** Arrays, One-dimensional arrays, Creating an array, Two – dimensional arrays, Strings, Vectors, Wrapper classes; **Interfaces**: **Multiple Inheritance**: Introduction, Defining interfaces, Extending interfaces, Implementing interfaces, Assessing interface variables;

### **UNIT-IV 10 Hrs**

**Multithreaded Programming:** Introduction, Creating Threads, Extending the Threads, Stopping and Blocking a Thread, Lifecycle of a Thread, Using Thread Methods, Thread Exceptions, Thread Priority, Synchronization, Implementing the 'Runnable' Interface.

**Managing Errors And Exceptions:** Types of errors: Compile-time errors, Runtime errors, Exceptions, Exception handling, Multiple Catch Statements, Using finally statement,

# **UNIT-V 10 Hrs**

**Applet Programming:** local and remote applets, Applets and Applications, Building Applet code, Applet Life cycle: Initialization state, Running state, Idle or stopped state, Dead state, Display state. **Packages:** Introduction, Java API Packages, Using System Packages, Naming conventions, Creating Packages, Accessing a Package, using a Package. **Managing Input/ Output Files in Java:**  Introduction, Concept of Streams, Stream classes, Byte Stream Classes, Input Stream Classes, Output Stream Classes, Character Stream classes: Reader stream classes, Writer Stream classes, Using Streams;

# **Prescribed Text Book:**

1. E.Balaguruswamy, Programmingwith JAVA, A primer, 3e, TATA McGraw-Hill Company.

# **Reference Books**

- 1. Programming In Java By Sachin Malhotra And Saurabh Choudhary From Oxford University Press
- 2. Object Oriented Programming Through Java by P. Radha Krishna, Universities Press
- 3. John R. Hubbard, Programming with Java, Second Edition, Schaum's outline Series,
- 4. Deitel &Deitel. Java TM: How to Program, PHI (2007)
- 5. Java Programming: From Problem Analysis to Program Design- D.S Mallik

An Autonomous college with in the jurisdiction of Krishna University A.P, India. (With Effect from Academic Year 2019-'20)

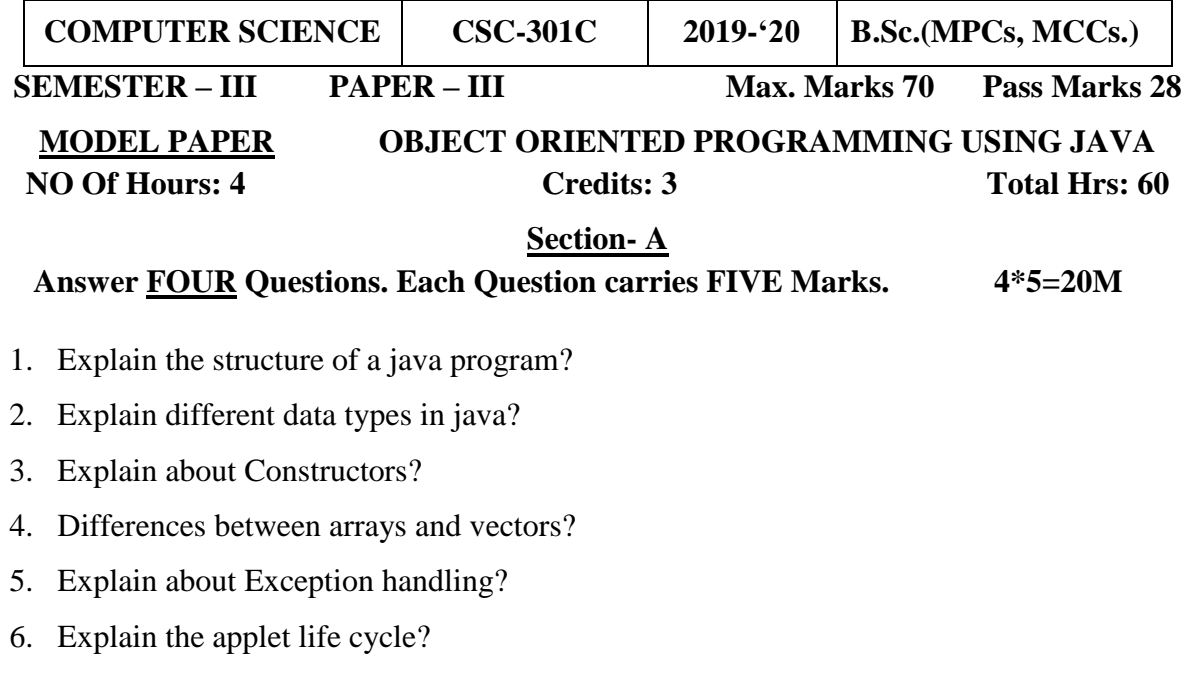

# **Section- B**

#### **Answer FIVE the Questions. Each Question carries TEN Marks 5\*10=50M**

- 7. Explain the Concepts of Object Oriented Programming?
- 8. Explain java Features?
- 9. Explain Looping statements with example
- 10. Explain Method overloading with an example program
- 11. Explain about inheritance
- 12. Explain the concept of interface?
- 13. Explain life cycle of a thread?
- 14. Explain about Byte Stream Classes?

An Autonomous college with in the jurisdiction of Krishna University A.P, India. (With Effect Form Academic Year  $2019 - 20$ )

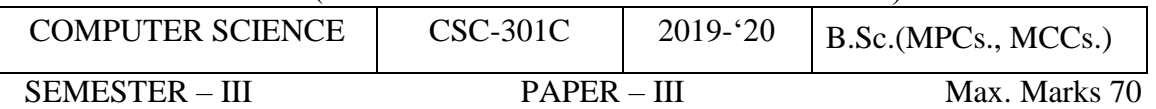

# Guidelines for paper setting '**OBJECT ORIENTED PROGRAMMING USING JAVA'**

## Unit wise weightage of Marks

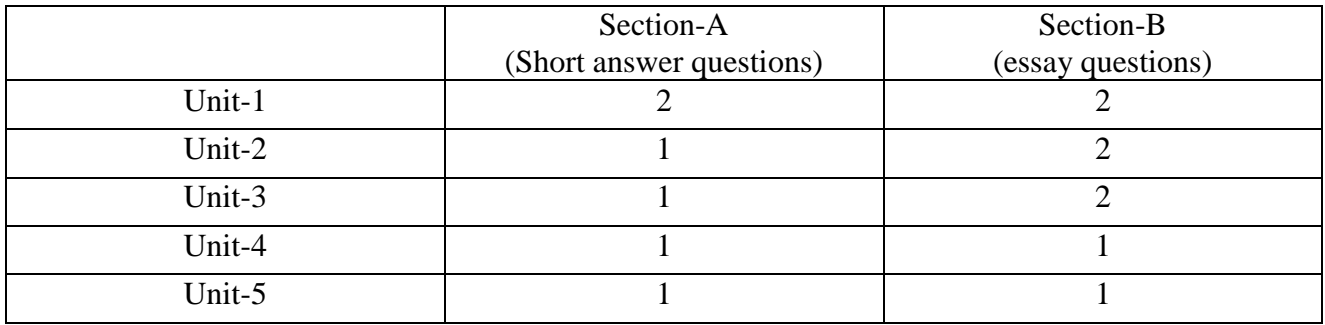

- Each Short answer question carries 5 marks in Section –A
- Each Essay question carries 10 marks in Section –B
- The Question papers setters are requested to cover all the topics in the syllabus stipulated as per the weightage given by us

An Autonomous college with in the jurisdiction of Krishna University A.P, India. (With Effect from Academic Year 2019-'20)

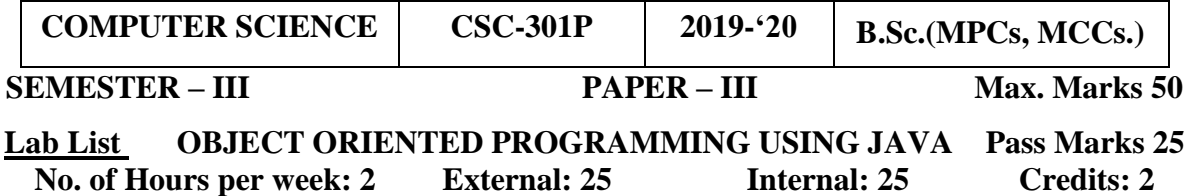

- 1. Write a program to perform various String Operations
- 2. Write a program to print the given number is Armstrong or not?
- 3. Prompt for the cost and selling price of an article and display the profit (or) loss
- 4. Write a program to print the numbers given by command line arguments
- 5. Write a program on class and object in java
- 6. Illustrate the method overriding in JAVA
- 7. Write a program to find the Simple Interest using Multilevel Inheritance
- 8. Write a program to display matrix multiplication.
- 9. Write a program to implement Exception handling
- 10. Write a program to create packages in Java
- 11. Write a program on interface in java
- 12. Write a program to Create Multiple Threads in Java
- 13. Write a program to Write Applets to draw the various polygons
- 14. Write a program to assign priorities to threads in java
- 15. Write an Applet Program to design a Simple Calculator.

An Autonomous college with in the jurisdiction of Krishna University A.P, India.

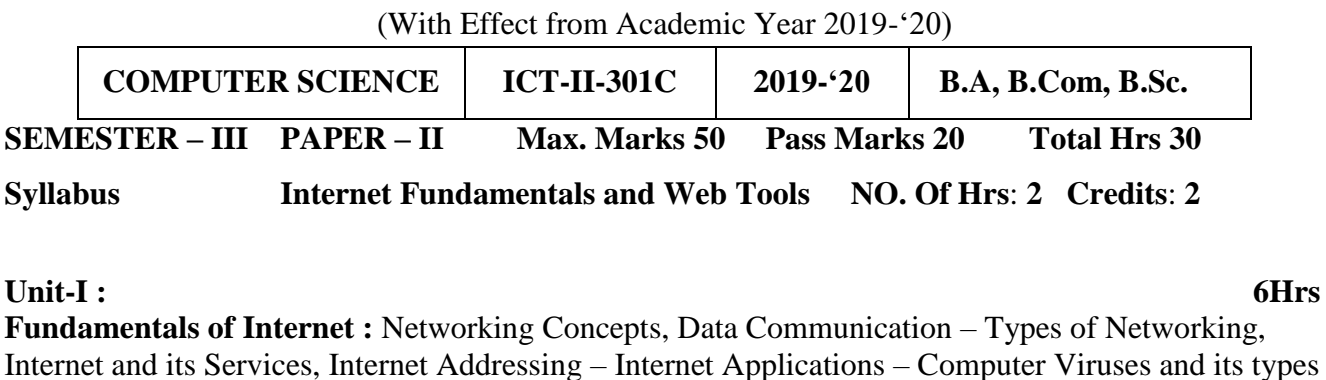

– Browser –Types of Browsers.

#### **Unit-II: 6Hrs**

**Internet applications**: Using Internet Explorer, Standard Internet Explorer Buttons, Entering a Web Site Address, Searching the Internet – Introduction to Social Networking: twitter, tumbler, LinkedIn, face book, flicker, Skype, yelp, vimeo, yahoo, Google+, YouTube, WhatsApp, etc. **Unit-III : 6Hrs**

**E-mail :**Definition of E-mail - Advantages and Disadvantages – User-Ids, Passwords, Email Addresses, Domain Names, Mailers, Message Components, Message Composition, Mail Management, Email Inner Workings.

# **Unit IV: 6Hrs**

**WWW**- Web Applications, Web Terminologies, Web Browsers, URL – Components of URL, Searching WWW – Search Engines and Examples

#### **Unit-V : 6Hrs**

**Basic HTML:** Basic HTML – Web Terminology – Structure of a HTML Document – HTML, Head and Body tags – Semantic and Syntactic Tags – HR, Heading, Font, Image and Anchor Tags – Different types of Lists using tags – Table Tags, Image formats – Creation of simple HTML Documents.

#### **Reference Books :**

1. In-line/On-line : Fundamentals of the Internet and the World Wide Web, 2/e - by Raymond Greenlaw and Ellen Hepp, Publishers : TMH

An Autonomous college with in the jurisdiction of Krishna University A.P, India. (With Effect Form Academic Year 2019-'20)

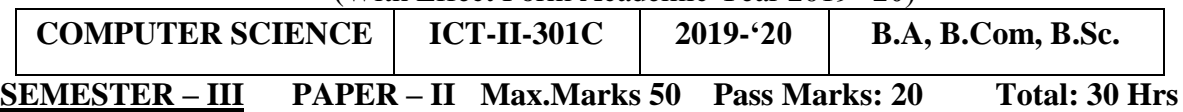

# **Modal Paper: Internet Fundamentals and Web Tools NO. Of Hrs**: **2 Credits**: **2**

# **Section- A**

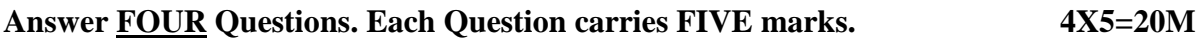

- 1. Explain types of Browsers?
- 2. Explain Internet Applications.
- 3. Write a short note on Internet Explorer?
- 4. Explain User Id and Password of e-mail?
- 5. Explain Advantages and disadvantages of electronic mail.4
- 6. Explain about WWW?
- 7. Explain briefly about web application.
- 8. Explain Head and Body tags in HTML Document?

# **Section- B**

#### **Answer Any THREE Questions. Each Question carries TEN Marks. 3×10=30M**

- 9. Explain types of Networking?
- 10. Explain Internet Services?
- 11. Explain any 10 Social Net Working Sites
- 12. Explain Message Composition.
- 13. Explain different types of Search Engines.
- 14. Explain different lists in HTML.

An Autonomous college with in the jurisdiction of Krishna University A.P, India. (With Effect from Academic Year 2019-'20)

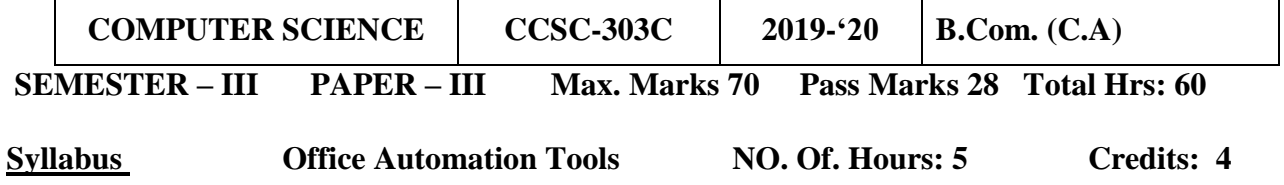

#### **Unit-I:**

#### **12Hrs**

**MS-Excel:** features of Ms-Excel, Parts of MS-Excel window, entering and editing data in worksheet, number formatting in excel, different cell references, how to enter and edit formula in excel, auto fill and custom fill, printing options.

#### **Unit-II: 12**

**Hrs Formatting options:** Different formatting options, change row height, formulae and Functions, **Functions:** Meaning and advantages of functions, different types of functions available in Excel. **Unit-III:** 

# **12Hrs**

**Charts:** Different types of charts, Parts of chart, chart creation using wizard, chart operations, data maps, graphs, data sorting, filtering. Excel sub totals, scenarios, what-if analysis.

**Macro:** Meaning and advantages of Macros, creation, editing and deletion of macros - Creating a macro, how to run, how to delete a macro.

# **Unit-IV:**

# **12Hrs**

**MS Access: Creating a Simple Database and Tables:** Features of Ms-Access, Creating a Database, Parts of Access. **Tables:** table creation using design view, table wizard, data sheet view, import table, link table. **Forms:** The Form Wizard, design view, columnar, tabular, data sheet, chart wizard. **Unit- V:** 

# **12Hrs**

**Finding, Sorting and Displaying Data:** Queries and Dynasts, Creating and using select queries, Returning to the Query Design, Multi-level sorts, Finding incomplete matches, showing All records after a Query, saving queries - Crosstab Queries. **Printing Reports:** Form and Database Printing..

#### **Reference Books:**

1.Ron Mansfield, Working in Microsoft Office, Tata McGraw Hill(2008)

2.Ed Bott, Woody Leonhard, Using Microsoft Office 2007, Pearson Education(2007)

3. Sanjay Saxsena, Microsoft Office, 4.Microsoft Office, BPB Publications

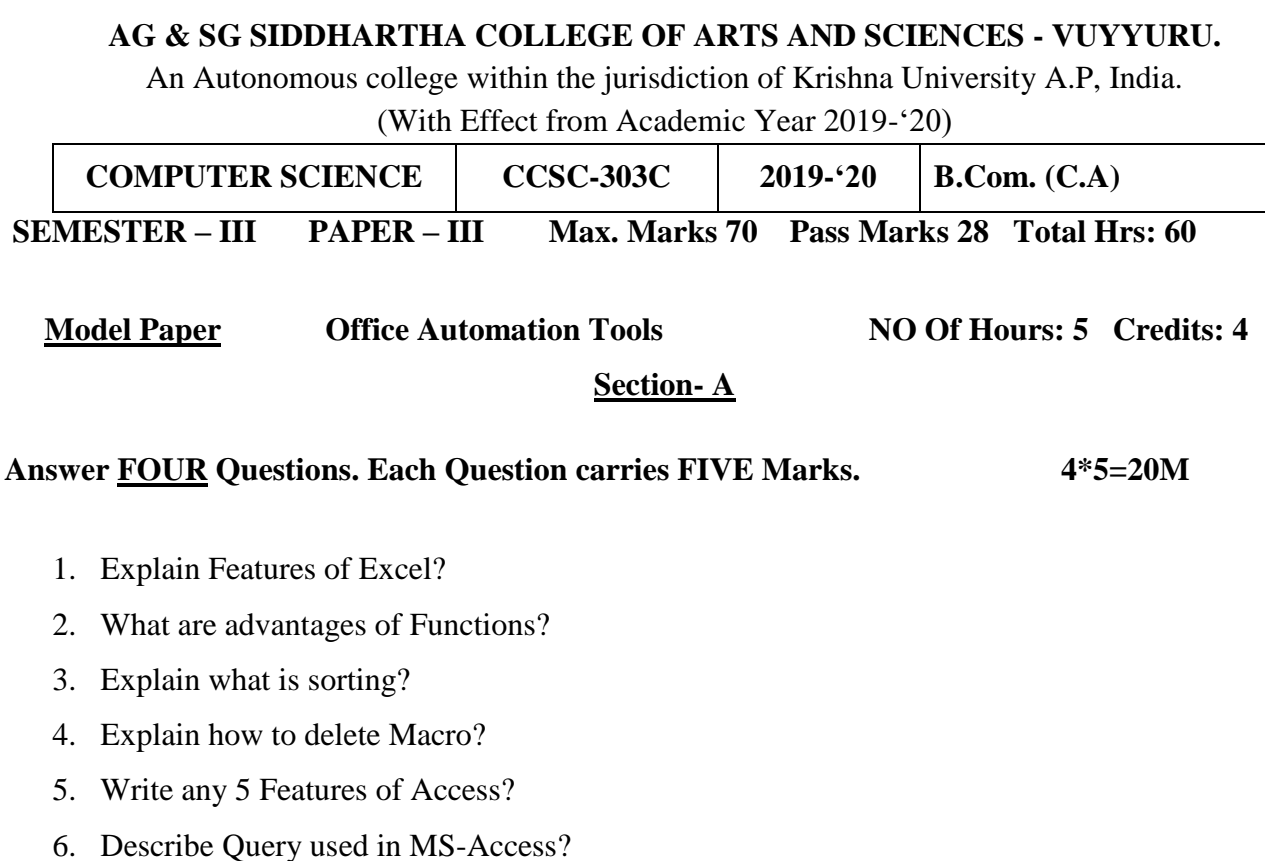

# **Section- B**

#### **Answer FIVE the Questions. Each Question carries TEN Marks. 5\*10=50M**

- 7. Explain Parts of Excel Sheet with neat Diagram.
- 8. Explain AutoFill and Custom Fill Options in Excel.
- 9. Explain different types of Functions available.
- 10. Explain different Formatting options.
- 11. What is Chart? Explain different types of Charts.
- 12. What is Macro? Explain Creating and Editing of Macro.
- 13. What is Form? Explain Creating Form using Form Wizard.
- 14. Explain How to Create a Query, Showing, all records after Query and Saving Query.

An Autonomous college with in the jurisdiction of Krishna University A.P, India.  $(With$  Effect Form Academic Year 2019-'20)

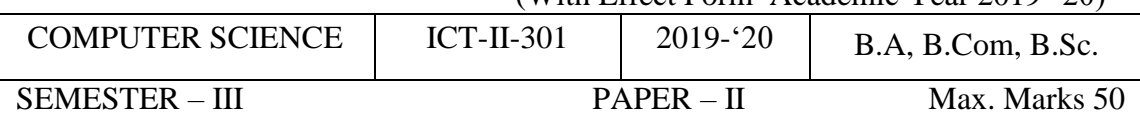

# Guidelines for paper setting **'INTERNET FUNDAMENTALS AND WEB TOOLS'**

Unit wise weightage of Marks

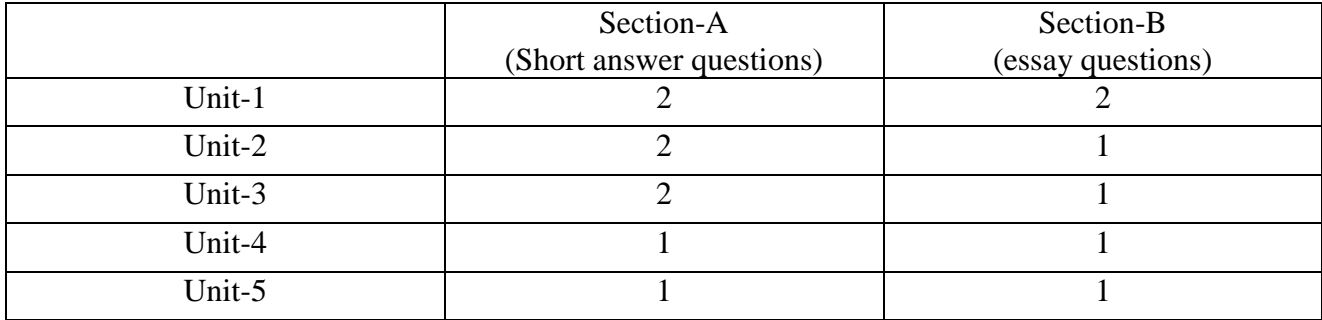

- Each Short answer question carries 5 marks in Section –A
- Each Essay question carries 10 marks in Section –B
- The Question papers setters are requested to cover all the topics in the syllabus stipulated as per the weightage given by us

An Autonomous college within the jurisdiction of Krishna University A.P, India. (With Effect from Academic Year 2019-'20)

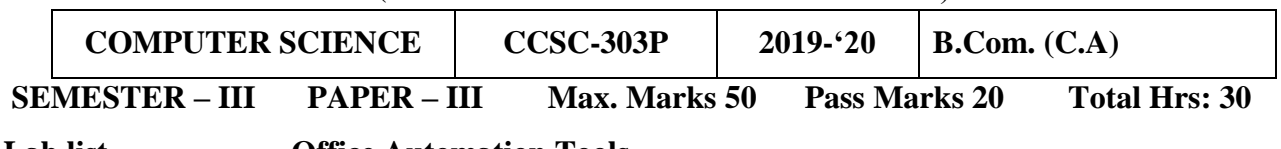

**Lab list Office Automation Tools**

## **Ms-Word**

- 1. Create a vesting Card
- 2. Create a template for organization using Header & Footer
- 3. Mail merge Procedure

### **Ms-Excel**

1. Create an electronic spreadsheet in which you enter the following decimal numbers and convert into Octal, Hexadecimal and Binary numbers vice versa. Decimal Numbers: 35, 68, 95, 165, 225, 355, 375, 465. Binary Numbers: 101, 1101, 111011, 10001, 110011001, 111011111.

2. The ABC Company shows the sales of different products for 5 years. Create column chart, 3Dcolumn and Bar chart for the following data YEAR PRODUCT-1 PRODUCT-2 PRODUCT-3 PRODUCT-4 2003 1000 800 900 1000 2004 800 80 500 900 2005 1200 190 400 800 2006 400 200 300 1000 2007 1800 400 400 1200

3. Create a suitable examination data base and find the sum of the marks(total) of each student and respective class secured by the student rules: Pass if marks in each subject >=35 Distinction if average>=75 First class if average>=60 but <75 Second class if average $>=50$  but  $< 60$ Third class if average $>=$  35 but  $<$  50 Fail if marks in any subject is <35 Display average marks of the class, subject wise and pass percentage

4. Create an electronic spread sheet in which you enter date and time functions in Excel

5. Create a electronic spread sheet in statistical and mathematical functions in Excel

# **MS-PowerPoint**

1. Make a Power point presentation on your strengths, weaknesses, hobbies, factors that waste your time.

2. Make a Power point presentation to represent your College profile.

3. Make a Power point presentation of all the details of the books that you had studied in B.Sc. First Year.

4. Create a Presentation without Animation.

MS-ACCESS

1. Create a database using MS-ACCESS with at least 5 records table1 structure: register number , name, dob, gender, class table2 structure: register number m1 m2 m3 m4 m5 total maintain the relationship between two tables with register number as a primary key and answer the following quarries: show the list of students with the following fields as one query register number name gender total marks

2. Maintain the relationship between above two tables with register number as a primary key and answer the following reports: reports must have following columns report1 with register number, name, marks of all subjects and 90 hrs (3 hrs/ week) computer science 10 of 44 total report2 with register number, total , percentage.

3. Create a database using ms-access with at least 5 records table1 structure: emp-code emp-name age gender dob table2 structure: emp-code basic-pay maintain the relationship between two tables with emp-code as a primary key generate the following reports: report1: emp-code emp-name basic-pay da,hra gross-salary report2: emp-code emp-name age gender gross-salary

An Autonomous college with in the jurisdiction of Krishna University A.P, India.

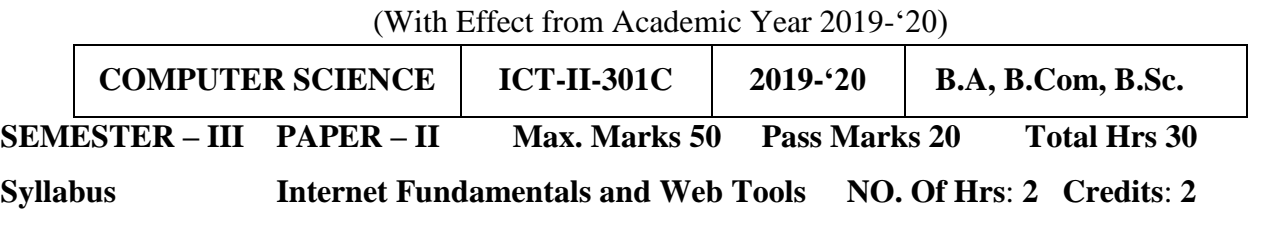

### **Unit-I : 6Hrs**

**Fundamentals of Internet :** Networking Concepts, Data Communication – Types of Networking, Internet and its Services, Internet Addressing – Internet Applications – Computer Viruses and its types – Browser –Types of Browsers.

### **Unit-II: 6Hrs**

**Internet applications**: Using Internet Explorer, Standard Internet Explorer Buttons, Entering a Web Site Address, Searching the Internet – Introduction to Social Networking: twitter, tumbler, LinkedIn, face book, flicker, Skype, yelp, vimeo, yahoo, Google+, YouTube, WhatsApp, etc. **Unit-III : 6Hrs**

**E-mail :**Definition of E-mail - Advantages and Disadvantages – User-Ids, Passwords, Email Addresses, Domain Names, Mailers, Message Components, Message Composition, Mail Management, Email Inner Workings.

# **Unit IV: 6Hrs**

**WWW**- Web Applications, Web Terminologies, Web Browsers, URL – Components of URL, Searching WWW – Search Engines and Examples

# **Unit-V : 6Hrs**

**Basic HTML:** Basic HTML – Web Terminology – Structure of a HTML Document – HTML, Head and Body tags – Semantic and Syntactic Tags – HR, Heading, Font, Image and Anchor Tags – Different types of Lists using tags – Table Tags, Image formats – Creation of simple HTML Documents.

# **Reference Books :**

1. In-line/On-line : Fundamentals of the Internet and the World Wide Web, 2/e - by Raymond Greenlaw and Ellen Hepp, Publishers : TMH

An Autonomous college with in the jurisdiction of Krishna University A.P, India. (With Effect Form Academic Year 2019-'20)

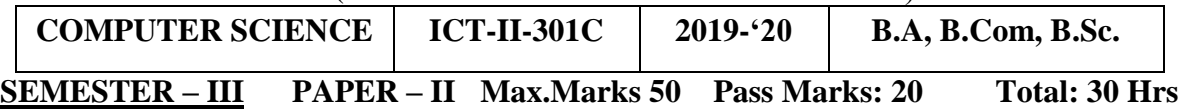

# **Modal Paper: Internet Fundamentals and Web Tools NO. Of Hrs**: **2 Credits**: **2**

# **Section- A**

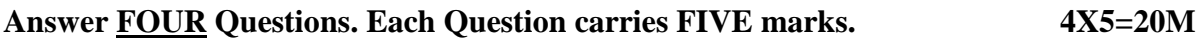

- 1. Explain types of Browsers?
- 2. Explain Internet Applications.
- 3. Write a short note on Internet Explorer?
- 4. Explain User Id and Password of e-mail?
- 5. Explain Advantages and disadvantages of electronic mail.4
- 6. Explain about WWW?
- 7. Explain briefly about web application.
- 8. Explain Head and Body tags in HTML Document?

# **Section- B**

#### **Answer Any THREE Questions. Each Question carries TEN Marks. 3×10=30M**

- 9. Explain types of Networking?
- 10. Explain Internet Services?
- 11. Explain any 10 Social Net Working Sites
- 12. Explain Message Composition.
- 13. Explain different types of Search Engines.
- 14. Explain different lists in HTML.

An Autonomous college within the jurisdiction of Krishna University A.P, India.  $\sim$ <br>(With Effect From Academic Year 2019-'20)

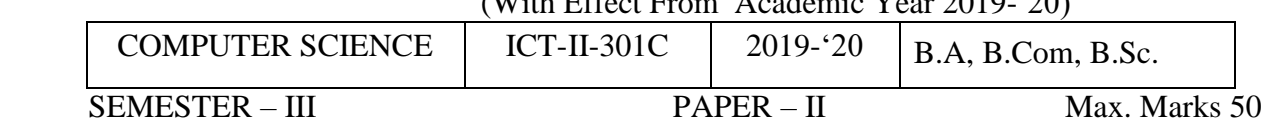

# Guidelines for paper setting **'INTERNET FUNDAMENTALS AND WEB TOOLS'**

Unit wise weightage of Marks

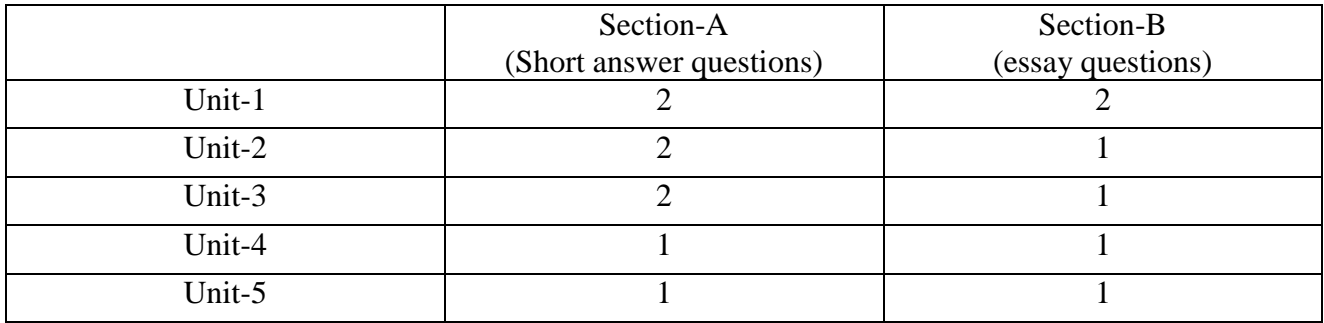

- Each Short answer question carries 5 marks in Section –A
- Each Essay question carries 10 marks in Section –B
- The Question papers setters are requested to cover all the topics in the syllabus stipulated as per the weightage given by us

An Autonomous college within the jurisdiction of Krishna University A.P, India. (With Effect from Academic Year 2018-'19)

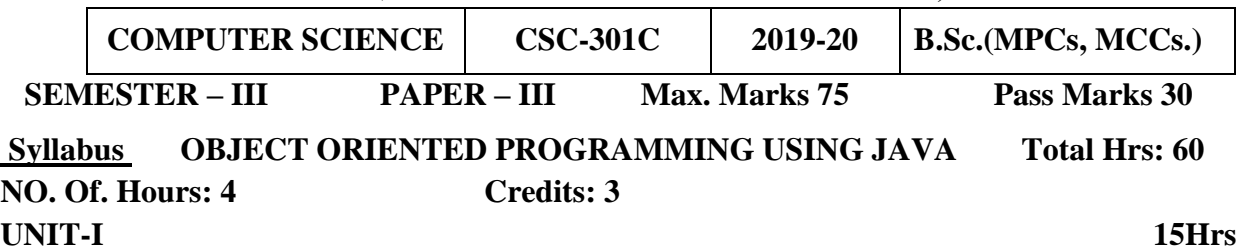

**Fundamentals of Object – Oriented Programming:** Introduction, Object Oriented paradigm, Basic Concepts of OOP, Benefits of OOP, Applications of OOP, Java features: **Overview of Java Language**: Introduction, Simple Java program structure, Java tokens, Java Statements, Implementing a Java Program, Java Virtual Machine, Command line arguments. **Constants, Variables & Data Types:** Introduction, Constants, Variables, Data Types, Declaration of Variables, Giving Value to Variables, Scope of variables, Symbolic Constants, Type casting, Getting Value of Variables, Standard Default values; **Operators & Expressions**.

**UNIT-II 15 Hrs Decision Making & Branching:** Introduction, Decision making with if statement, Simple if statement, if-Else statement, Nesting of if-else statements, the else if ladder, the switch statement, the conditional operator. **Looping**: Introduction, While statement, do-while statement, for statement, Jumps in loops. **Classes, Objects & Methods**: Introduction, Defining a class, Adding variables, Adding methods, Creating objects, Accessing class members, Constructors, Method overloading, Static members, Nesting of methods;

### **UNIT-III 10 Hrs**

**Inheritance**: Extending a Class, Overriding Methods, Final Variables and Methods, Final

Classes, Abstract Methods and Classes; **Arrays, Strings And Vectors:** Arrays, One-dimensional arrays, Creating an array, Two – dimensional arrays, Strings, Vectors, Wrapper classes; **Interfaces**: **Multiple Inheritance**: Introduction, Defining interfaces, Extending

interfaces, Implementing interfaces, Assessing interface variables;

# **UNIT-IV 10 Hrs**

**Multithreaded Programming:** Introduction, Creating Threads, Extending the Threads, Stopping and Blocking a Thread, Lifecycle of a Thread, Using Thread Methods, Thread Exceptions, Thread Priority, Synchronization, Implementing the 'Runnable' Interface.

**Managing Errors And Exceptions:** Types of errors: Compile-time errors, Runtime errors, Exceptions, Exception handling, Multiple Catch Statements, Using finally statement,

**UNIT-V 10 Hrs Applet Programming:** local and remote applets, Applets and Applications, Building Applet code, Applet Life cycle: Initialization state, Running state, Idle or stopped state, Dead state, Display state. **Packages:** Introduction, Java API Packages, Using System Packages, Naming

conventions, Creating Packages, Accessing a Package, using a Package. **Managing Input/ Output Files in Java:** Introduction, Concept of Streams, Stream classes, Byte Stream Classes, Input Stream Classes, Output Stream Classes, Character Stream classes: Reader stream classes, Writer Stream classes, Using Streams;

# **Prescribed Text Book:**

1. E.Balaguruswamy, Programmingwith JAVA, A primer, 3e, TATA McGraw-Hill Company. **Reference Books**

- 6. Programming In Java By Sachin Malhotra And Saurabh Choudhary From Oxford University Press
- 7. Object Oriented Programming Through Java by P. Radha Krishna, Universities Press
- 8. John R. Hubbard, Programming with Java, Second Edition, Schaum's outline Series,
- 9. Deitel &Deitel. Java TM: How to Program, PHI (2007)
- 10. Java Programming: From Problem Analysis to Program Design- D.S Mallik

An Autonomous college within the jurisdiction of Krishna University A.P, India. (With Effect from Academic Year 2018-'19)

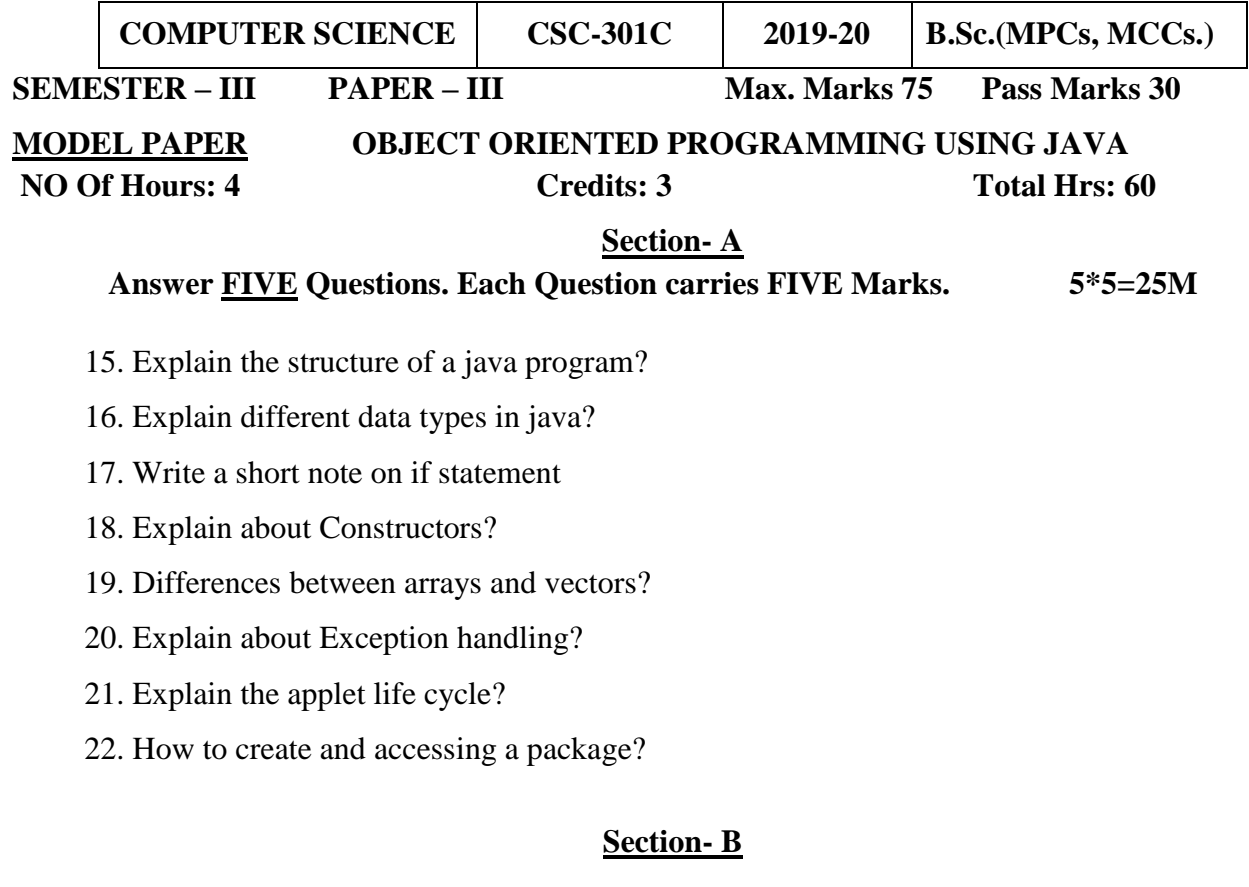

# **Answer FIVE the Questions. Each Question carries TEN Marks 5\*10=50M**

- 23. Explain the Concepts of Object Oriented Programming?
- 24. Explain java Features?
- 25. Explain Looping statements with example
- 26. Explain Method overloading with an example program
- 27. Explain about inheritance
- 28. Explain the concept of interface?
- 29. Explain life cycle of a thread?
- 30. Explain about Byte Stream Classes?

An Autonomous college within the jurisdiction of Krishna University A.P, India.  $(N<sub>i</sub>th$  Effect From Academic Vear  $2018-19$ 

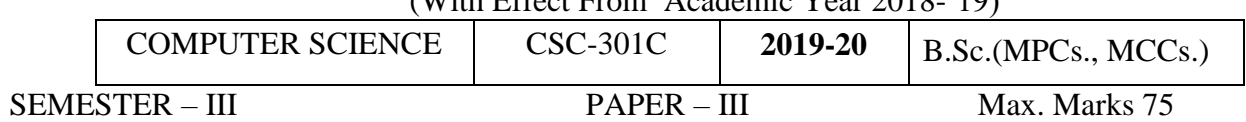

Guidelines for paper setting '**OBJECT ORIENTED PROGRAMMING USING JAVA'** 

#### Unit wise weightage of Marks

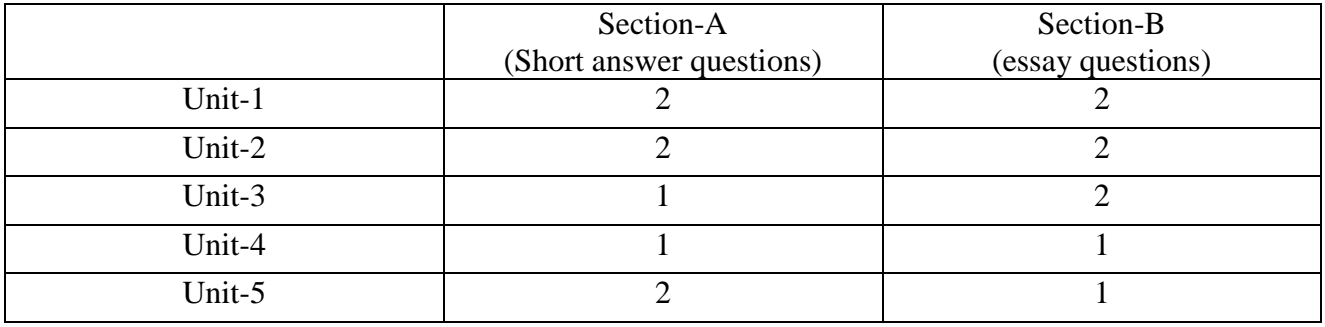

- Each Short answer question carries 5 marks in Section –A
- Each Essay question carries 10 marks in Section –B
- The Question papers setters are requested to cover all the topics in the syllabus stipulated as per the weightage given by us

An Autonomous college within the jurisdiction of Krishna University A.P, India. (With Effect from Academic Year 2018-'19)

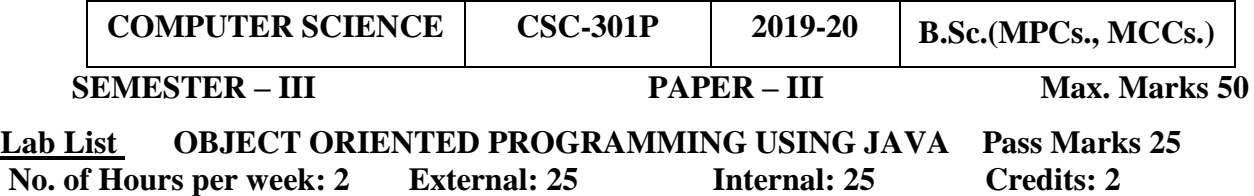

- 16. Write a program to perform various String Operations
- 17. Write a program to print the given number is Armstrong or not?
- 18. Prompt for the cost and selling price of an article and display the profit (or) loss
- 19. Write a program to print the numbers given by command line arguments
- 20. Write a program on class and object in java
- 21. Illustrate the method overriding in JAVA
- 22. Write a program to find the Simple Interest using Multilevel Inheritance
- 23. Write a program to display matrix multiplication.
- 24. Write a program to implement Exception handling
- 25. Write a program to create packages in Java
- 26. Write a program on interface in java
- 27. Write a program to Create Multiple Threads in Java
- 28. Write a program to Write Applets to draw the various polygons
- 29. Write a program to assign priorities to threads in java
- 30. Write an Applet Program to design a Simple Calculator.

An Autonomous college within the jurisdiction of Krishna University A.P, India.

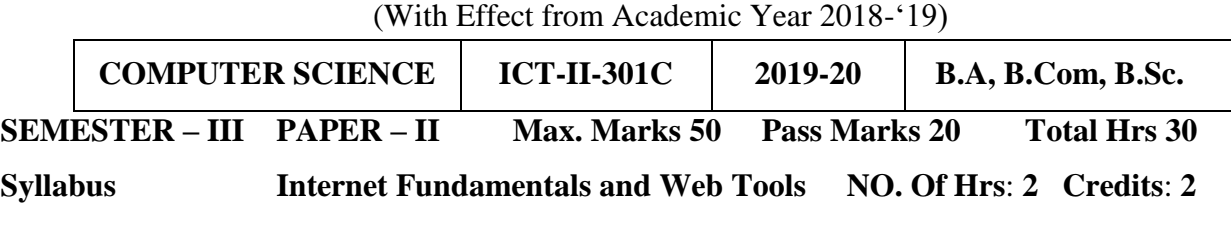

# **Unit-I : 6Hrs**

**Fundamentals of Internet :** Networking Concepts, Data Communication – Types of Networking, Internet and its Services, Internet Addressing – Internet Applications – Computer Viruses and its types – Browser –Types of Browsers.

# **Unit-II: 6Hrs**

**Internet applications**: Using Internet Explorer, Standard Internet Explorer Buttons, Entering a Web Site Address, Searching the Internet – Introduction to Social Networking: twitter, tumbler, LinkedIn, face book, flicker, Skype, yelp, vimeo, yahoo, Google+, YouTube, WhatsApp, etc. **Unit-III : 6Hrs**

**E-mail :**Definition of E-mail - Advantages and Disadvantages – User-Ids, Passwords, Email Addresses, Domain Names, Mailers, Message Components, Message Composition, Mail Management, Email Inner Workings.

# **Unit IV: 6Hrs**

**WWW**- Web Applications, Web Terminologies, Web Browsers, URL – Components of URL, Searching WWW – Search Engines and Examples

## **Unit-V : 6Hrs**

**Basic HTML:** Basic HTML – Web Terminology – Structure of a HTML Document – HTML, Head and Body tags – Semantic and Syntactic Tags – HR, Heading, Font, Image and Anchor Tags – Different types of Lists using tags – Table Tags, Image formats – Creation of simple HTML Documents.

# **Reference Books :**

1. In-line/On-line : Fundamentals of the Internet and the World Wide Web, 2/e - by Raymond Greenlaw and Ellen Hepp, Publishers : TMH

An Autonomous college within the jurisdiction of Krishna University A.P, India.

(With Effect From Academic Year 2018-'19)

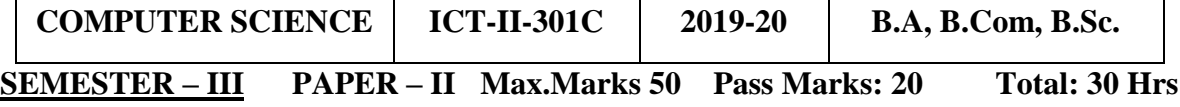

**Modal Paper: Internet Fundamentals and Web Tools NO. Of Hrs**: **2 Credits**: **2**

# **Section- A**

# **Answer FOUR Questions. Each Question carries FIVE marks. 4X5=20M**

15. Explain types of Browsers?

16. Explain Internet Applications.

17. Write a short note on Internet Explorer?

18. Explain User Id and Password of e-mail?

19. Explain Advantages and disadvantages of electronic mail.4

20. Explain about WWW?

21. Explain briefly about web application.

22. Explain Head and Body tags in HTML Document?

# **Section- B**

# **Answer Any THREE Questions. Each Question carries TEN Marks. 3×10=30M**

23. Explain types of Networking?

24. Explain Internet Services?

25. Explain any 10 Social Net Working Sites

26. Explain Message Composition.

27. Explain different types of Search Engines.

28. Explain different lists in HTML.

An Autonomous college within the jurisdiction of Krishna University A.P, India.

(With Effect From Academic Year 2018-'19)

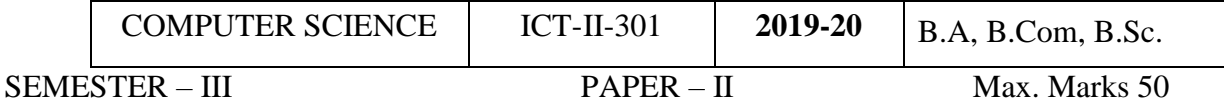

Guidelines for paper setting **'INTERNET FUNDAMENTALS AND WEB TOOLS'** 

Unit wise weightage of Marks

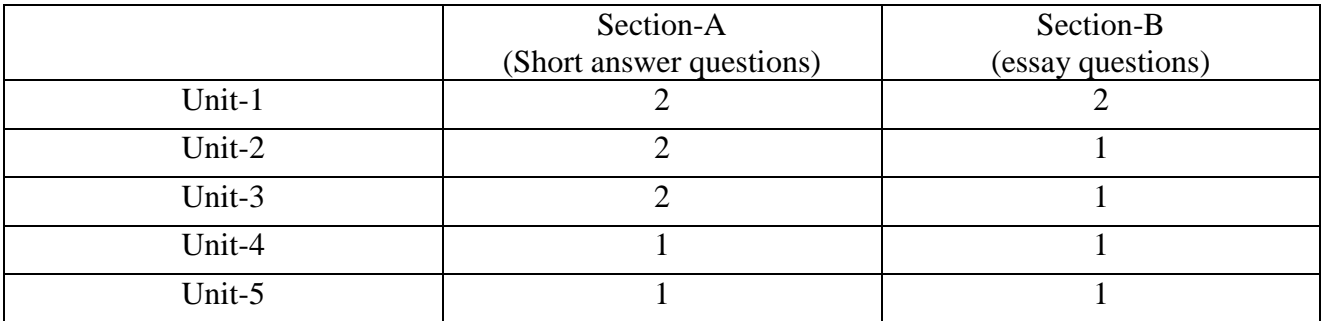

- Each Short answer question carries 5 marks in Section –A
- Each Essay question carries 10 marks in Section -B
- The Question papers setters are requested to cover all the topics in the syllabus stipulated as per the weightage given by us

An Autonomous college within the jurisdiction of Krishna University A.P, India. (With Effect from Academic Year 2018-'19)

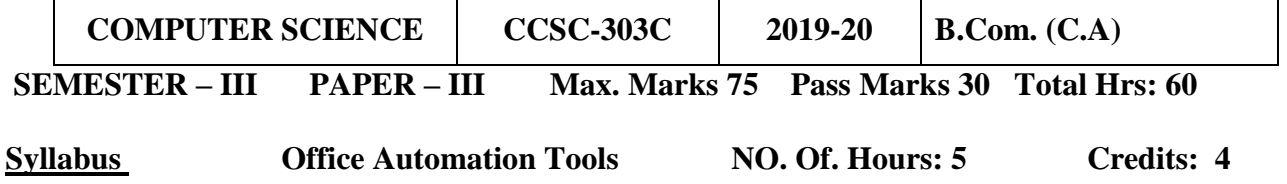

#### **Unit-I:**

#### **12Hrs**

**MS-Excel:** features of Ms-Excel, Parts of MS-Excel window, entering and editing data in worksheet, number formatting in excel, different cell references, how to enter and edit formula in excel, auto fill and custom fill, printing options.

#### **Unit-II: 12**

**Hrs Formatting options:** Different formatting options, change row height, formulae and Functions, **Functions:** Meaning and advantages of functions, different types of functions available in Excel. **Unit-III:** 

# **12Hrs**

**Charts:** Different types of charts, Parts of chart, chart creation using wizard, chart operations, data maps, graphs, data sorting, filtering. Excel sub totals, scenarios, what-if analysis.

**Macro:** Meaning and advantages of Macros, creation, editing and deletion of macros - Creating a macro, how to run, how to delete a macro.

# **Unit-IV:**

# **12Hrs**

**MS Access: Creating a Simple Database and Tables:** Features of Ms-Access, Creating a Database, Parts of Access. **Tables:** table creation using design view, table wizard, data sheet view, import table, link table. **Forms:** The Form Wizard, design view, columnar, tabular, data sheet, chart wizard. **Unit- V:** 

#### **12Hrs**

**Finding, Sorting and Displaying Data:** Queries and Dynasts, Creating and using select queries, Returning to the Query Design, Multi-level sorts, Finding incomplete matches, showing All records after a Query, saving queries - Crosstab Queries. **Printing Reports:** Form and Database Printing..

#### **Reference Books:**

1.Ron Mansfield, Working in Microsoft Office, Tata McGraw Hill(2008)

2.Ed Bott, Woody Leonhard, Using Microsoft Office 2007, Pearson Education(2007)

3. Sanjay Saxsena, Microsoft Office, 4.Microsoft Office, BPB Publications

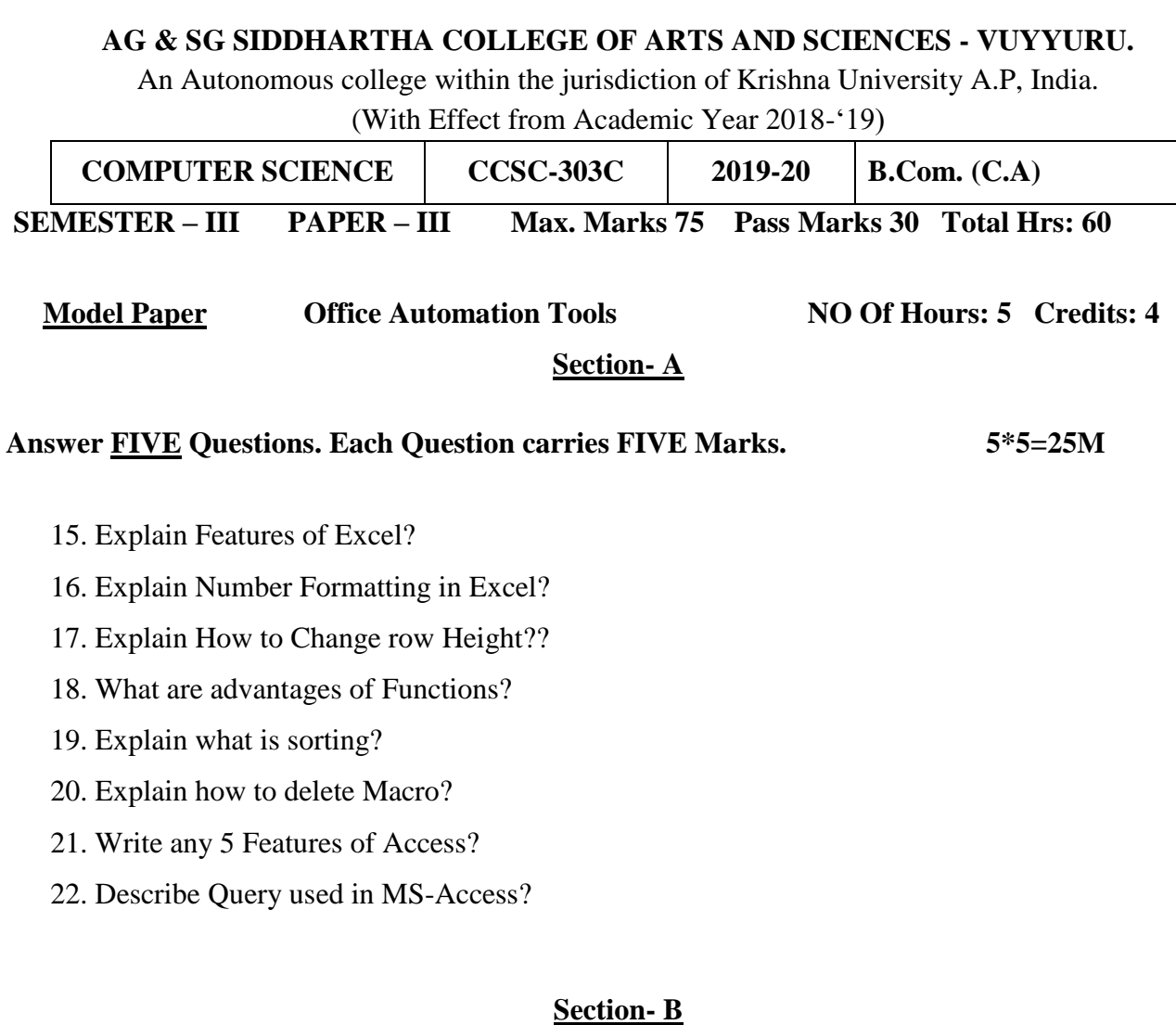

### **Answer FIVE the Questions. Each Question carries TEN Marks. 5\*10=50M**

- 23. Explain Parts of Excel Sheet with neat Diagram.
- 24. Explain AutoFill and Custom Fill Options in Excel.
- 25. Explain different types of Functions available.
- 26. Explain different Formatting options.
- 27. What is Chart? Explain different types of Charts.
- 28. What is Macro? Explain Creating and Editing of Macro.
- 29. What is Form? Explain Creating Form using Form Wizard.
- 30. Explain How to Create a Query, Showing, all records after Query and Saving Query.

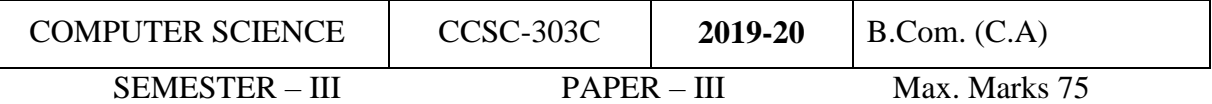

# Guidelines for paper setting '**OFFICE AUTOMATION TOOLS'**

Unit wise weightage of Marks

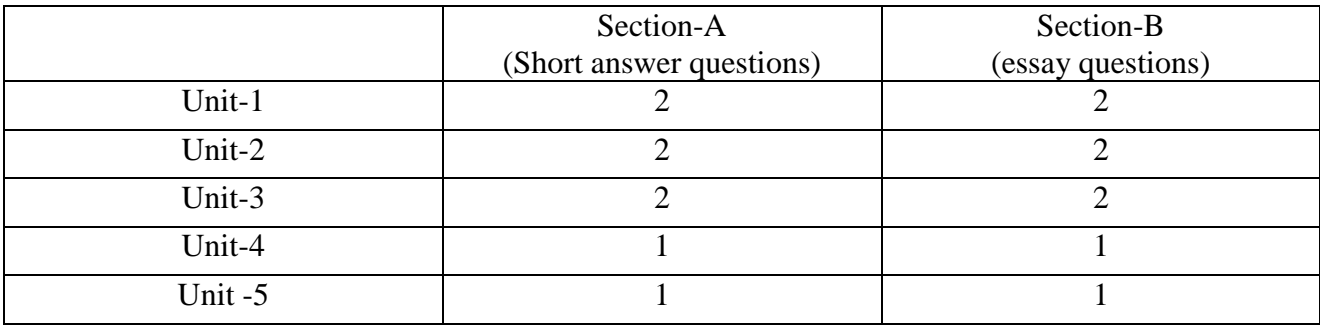

- Each Short answer question carries 5 marks in Section –A
- Each Essay question carries 10 marks in Section –B
- The Question papers setters are requested to cover all the topics in the syllabus stipulated as per the weightage given by us

An Autonomous college within the jurisdiction of Krishna University A.P, India. (With Effect from Academic Year 2018-'19)

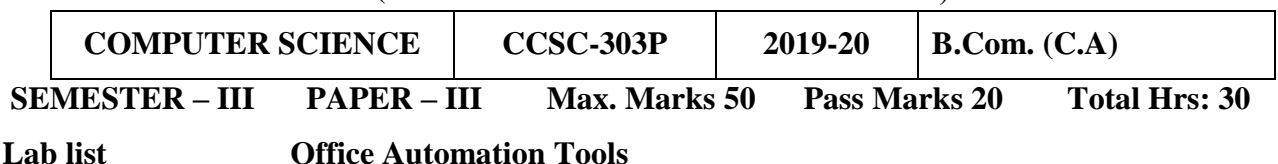

### **Ms-Word**

- 4. Create a vesting Card
- 5. Create a template for organization using header & footer
- 6. Mail merge Procedure

# **Ms-Excel**

1. Create an electronic spreadsheet in which you enter the following decimal numbers and convert into Octal, Hexadecimal and Binary numbers vice versa. Decimal Numbers: 35, 68, 95, 165, 225, 355, 375, 465. Binary Numbers: 101, 1101, 111011, 10001, 110011001, 111011111.

2. The ABC Company shows the sales of different products for 5 years. Create column chart, 3Dcolumn and Bar chart for the following data YEAR PRODUCT-1 PRODUCT-2 PRODUCT-3 PRODUCT-4 2003 1000 800 900 1000 2004 800 80 500 900 2005 1200 190 400 800 2006 400 200 300 1000 2007 1800 400 400 1200

3. Create a suitable examination data base and find the sum of the marks(total) of each student and respective class secured by the student rules: Pass if marks in each subject >=35 Distinction if average>=75 First class if average>=60 but <75 Second class if average $>=50$  but  $< 60$ Third class if average $>=$  35 but  $<$  50 Fail if marks in any subject is <35 Display average marks of the class, subject wise and pass percentage

4. Create an electronic spread sheet in which you enter date and time functions in Excel

5. Create a electronic spread sheet in statistical and mathematical functions in Excel

# **MS-PowerPoint**

1. Make a Power point presentation on your strengths, weaknesses, hobbies, factors that waste your time.

2. Make a Power point presentation to represent your College profile.

3. Make a Power point presentation of all the details of the books that you had studied in B.Sc. First Year.

4. Create a Presentation without Animation.

MS-ACCESS

1. Create a database using MS-ACCESS with at least 5 records table1 structure: register number , name, dob, gender, class table2 structure: register number m1 m2 m3 m4 m5 total maintain the relationship between two tables with register number as a primary key and answer the following quarries: show the list of students with the following fields as one query register number name gender total marks

2. Maintain the relationship between above two tables with register number as a primary key and answer the following reports: reports must have following columns report1 with register number, name, marks of all subjects and 90 hrs (3 hrs/ week) computer science 10 of 44 total report2 with register number, total , percentage.

3. Create a database using ms-access with at least 5 records table1 structure: emp-code emp-name age gender dob table2 structure: emp-code basic-pay maintain the relationship between two tables with emp-code as a primary key generate the following reports: report1: emp-code emp-name basic-pay da,hra gross-salary report2: emp-code emp-name age gender gross-salary

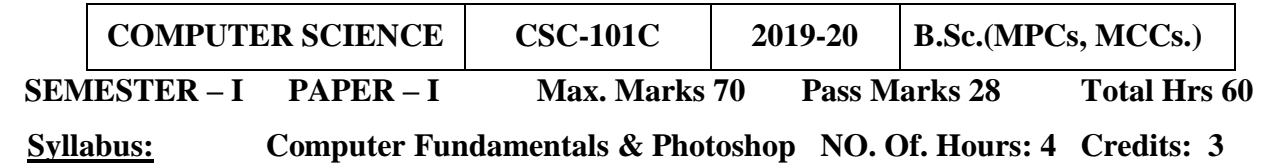

# **UNIT-I:**

# **12Hrs**

Introduction to computers, characteristics and limitations of computer, Block diagram of computer, types of computers, uses of computers, computer generations. Number systems: binary, hexa and octal numbering system.

# **UNIT-II:**

# **12Hrs**

Input and output devices: Keyboard and mouse, inputting data in other ways, Types of Software: system software, Application software, commercial, open source, domain and freeware software, Memories: primary, secondary and cache memory. Windows basics: desktop, start menu, icons.

# **Unit –III:**

### **15Hrs**

Introduction to Adobe Photoshop, Getting started with Photoshop, creating and saving a document in Photoshop, page layout and back ground, Photoshop program window-title bar, menu bar ,option bar ,image window ,image title bar ,status bar, ruler ,paletts, tool box ,screen modes ,saving files ,reverting files ,closing files.

# **Unit –IV:**

#### **10Hrs**

**Images**: working with images, image size and resolution, image editing, colour modes and adjustments, Zooming & Panning an Image, Rulers, Guides & Grids- Cropping & Straightening an Image, image backgrounds, making selections.

**Working with tool box:** working with pen tool, save and load selection-working with erasers-working with text and brushes-Colour manipulations: colour modes- Levels Curves - Seeing Colour accurately - Patch tool – Cropping-Reading your palettes - Dust and scratches- Advanced Retouching- smoothing skin.

# **Unit-V:**

# **11Hrs**

**Layers:** Working with layers- layer styles- opacity-adjustment layers

**Filters:** The filter menu, Working with filters- Editing your photo shoot, presentation –how to create adds , artstic filter, blur filter, brush store filter, distort filters, noice filters, pixelate filters, light effects, difference clouds, sharpen filters, printing.

# **Reference Books:**

1. Fundamentals of Computers by Reema Thareja from Oxford University Press

2. Adobe Photoshop Class Room in a Book by Adobe Creative Team.

3. Photoshop: Beginner's Guide for Photoshop - Digital Photography, Photo Editing, Colour Grading

& Graphic...19 February 2016 by David Maxwell

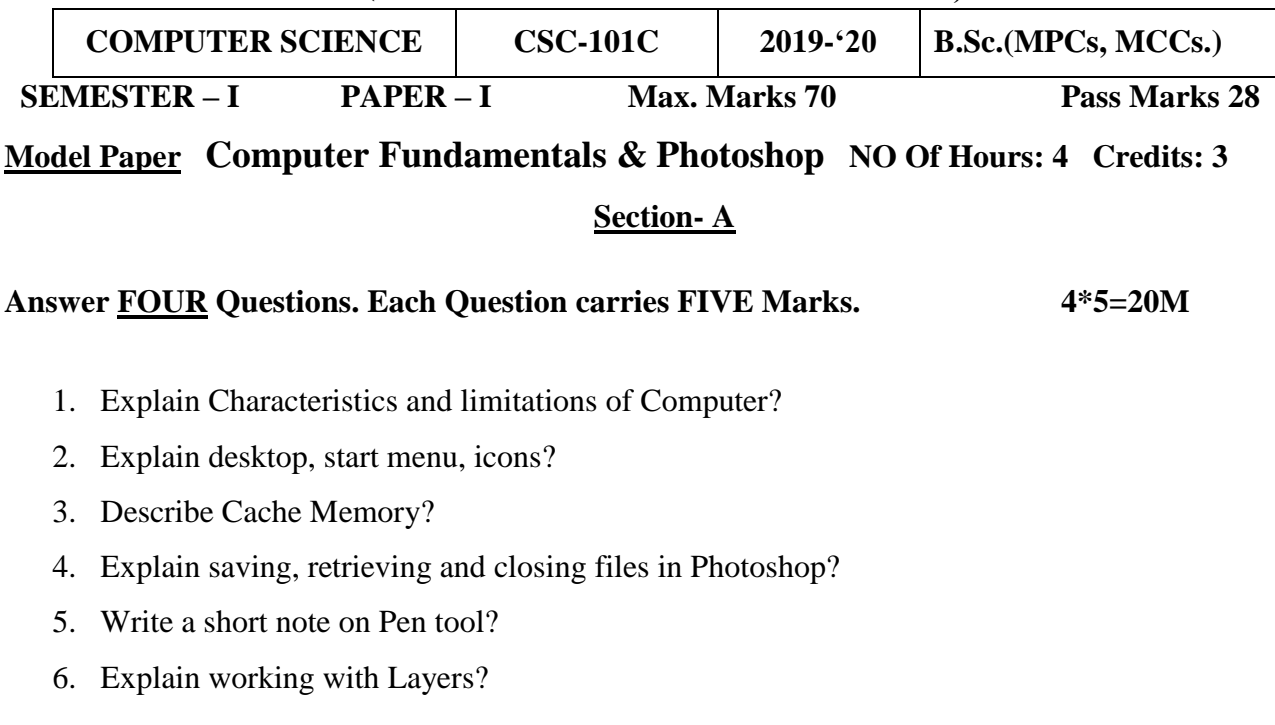

# **Section- B**

#### **Answer FIVE the Questions. Each Question carries TEN Marks. 5\*10=50M**

- 7. Explain Block Diagram of Computer?
- 8. Explain Types of Computers?
- 9. Explain about Input Devices?
- 10. Explain about Computer Memory?
- 11. Explain title-bar, menu-bar, option- bar and image window in Photoshop?
- 12. Explain Rulers, Guide and Grid-Cropping options for an Image?
- 13. Explain Colour modes Levels and Curves?
- 14. Explain different Filters Photoshop?

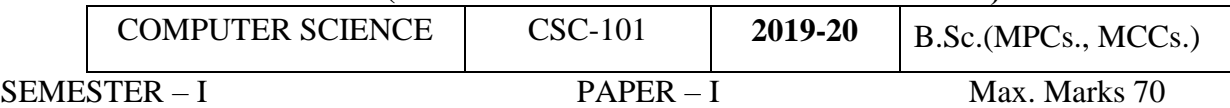

Guidelines for paper setting **'COMPUTER FUNDAMENTALS & PHOTOSHOP'** 

Unit wise weightage of Marks

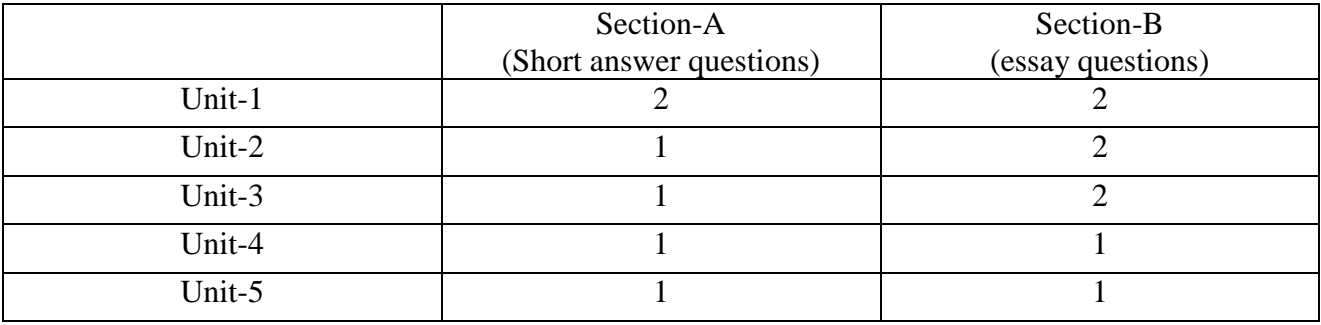

- Each Short answer question carries 5 marks in Section –A
- Each Essay question carries 10 marks in Section –B
- The Question papers setters are requested to cover all the topics in the syllabus stipulated as per the weightage given by us

An Autonomous college within the jurisdiction of Krishna University A.P, India. (With Effect from Academic Year 2018-'19)

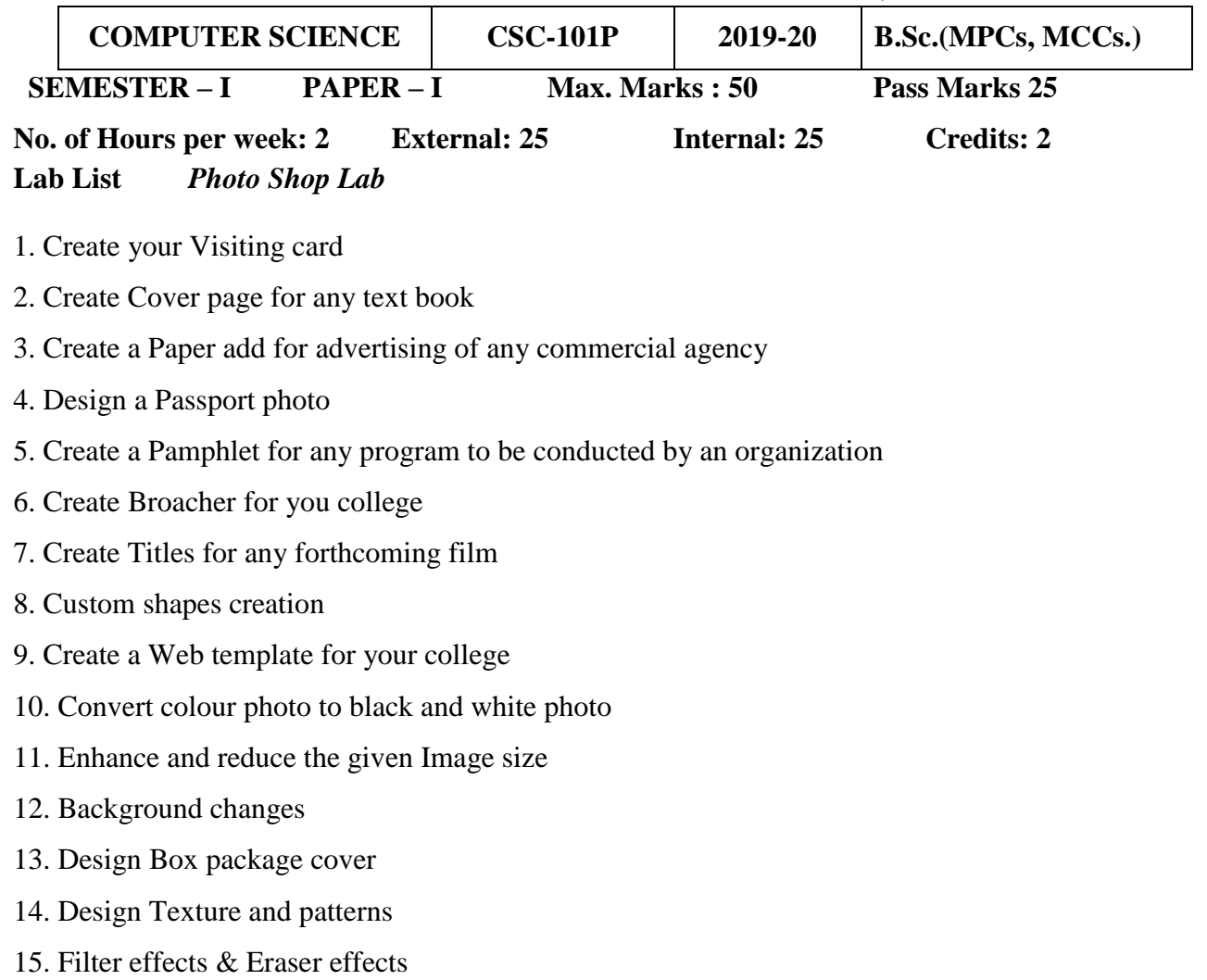

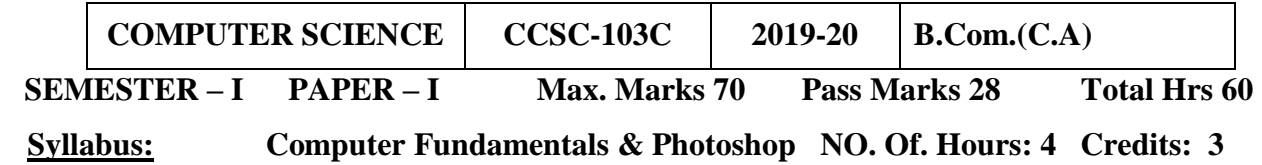

# **UNIT-I: 12Hrs**

Introduction to computers, characteristics and limitations of computer, Block diagram of computer, types of computers, uses of computers, computer generations. Number systems: binary, hexa and octal numbering system.

# **UNIT-II: 12Hrs**

Input and output devices: Keyboard and mouse, inputting data in other ways, Types of Software: system software, Application software, commercial, open source, domain and freeware software, Memories: primary, secondary and cache memory. Windows basics: desktop, start menu, icons.

# **Unit –III: 15Hrs**

Introduction to Adobe Photoshop, Getting started with Photoshop, creating and saving a document in Photoshop, page layout and back ground, Photoshop program window-title bar, menu bar ,option bar ,image window ,image title bar ,status bar, ruler ,paletts, tool box ,screen modes ,saving files ,reverting files ,closing files.

# **Unit –IV: 10Hrs**

**Images**: working with images, image size and resolution, image editing, colour modes and adjustments, Zooming & Panning an Image, Rulers, Guides & Grids- Cropping & Straightening an Image, image backgrounds, making selections.

**Working with tool box:** working with pen tool, save and load selection-working with erasers-working with text and brushes-Colour manipulations: colour modes- Levels Curves - Seeing Colour accurately - Patch tool – Cropping-Reading your palettes - Dust and scratches- Advanced Retouching- smoothing skin.

# **Unit-V: 11Hrs**

**Layers:** Working with layers- layer styles- opacity-adjustment layers **Filters:** The filter menu, Working with filters- Editing your photo shoot, presentation –how to create adds , artstic filter, blur filter, brush store filter, distort filters, noice filters, pixelate filters, light effects, difference clouds, sharpen filters, printing.

# **Reference Books:**

1. Fundamentals of Computers by Reema Thareja from Oxford University Press

2. Adobe Photoshop Class Room in a Book by Adobe Creative Team.

3. Photoshop: Beginner's Guide for Photoshop - Digital Photography, Photo Editing, Colour Grading & Graphic...19 February 2016 by David Maxwell

An Autonomous college within the jurisdiction of Krishna University A.P, India. (With Effect from Academic Year 2018-'19)

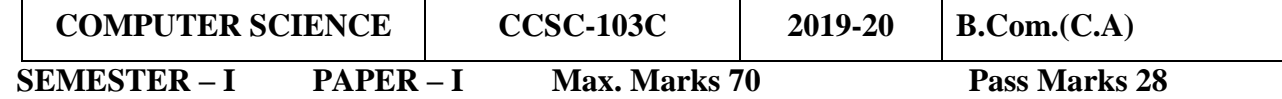

**Model Paper Computer Fundamentals & Photoshop NO Of Hours: 4 Credits: 3**

## **Section- A**

# **Answer FOUR Questions. Each Question carries FIVE Marks. 4\*5=20M**

- 1. Explain Characteristics and limitations of Computer?
- 2. Explain desktop, start menu, icons?
- 3. Describe Cache Memory?
- 4. Explain saving, retrieving and closing files in Photoshop?
- 5. Write a short note on Pen tool?
- 6. Explain working with Layers?

# **Section- B**

#### **Answer FIVE the Questions. Each Question carries TEN Marks. 5\*10=50M**

- 7. Explain Block Diagram of Computer?
- 8. Explain Types of Computers?
- 9. Explain about Input Devices?
- 10. Explain about Computer Memory?
- 11. Explain title-bar, menu-bar, option- bar and image window in Photoshop?
- 12. Explain Rulers, Guide and Grid-Cropping options for an Image?
- 13. Explain Colour modes Levels and Curves?
- 14. Explain different Filters Photoshop?

An Autonomous college within the jurisdiction of Krishna University A.P, India. (With Effect From Academic Year  $2018 - 19$ )

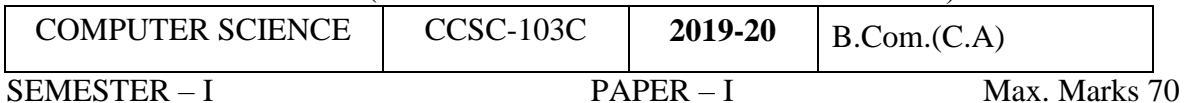

# Guidelines for paper setting '**COMPUTER FUNDAMENTALS & PHOTOSHOP'**

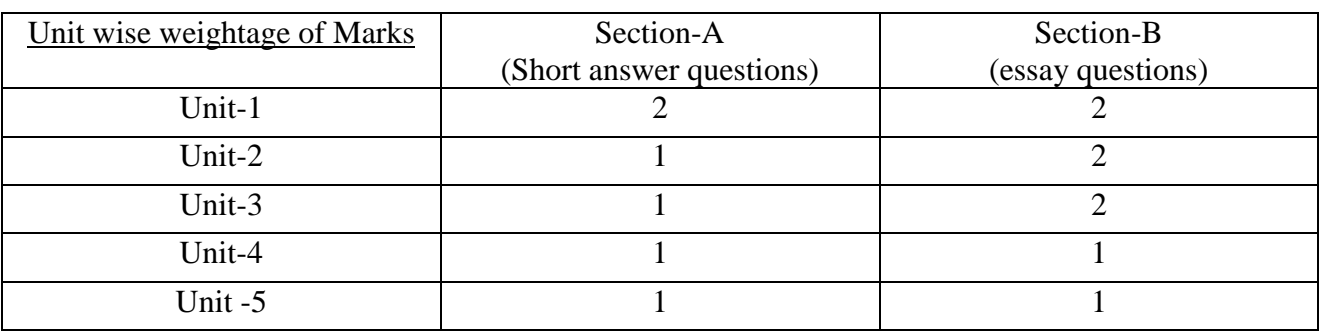

- Each Short answer question carries 5 marks in Section –A
- Each Essay question carries 10 marks in Section –B
- The Question papers setters are requested to cover all the topics in the syllabus stipulated as per the weightage given by us

An Autonomous college within the jurisdiction of Krishna University A.P, India. (With Effect from Academic Year 2018-'19)

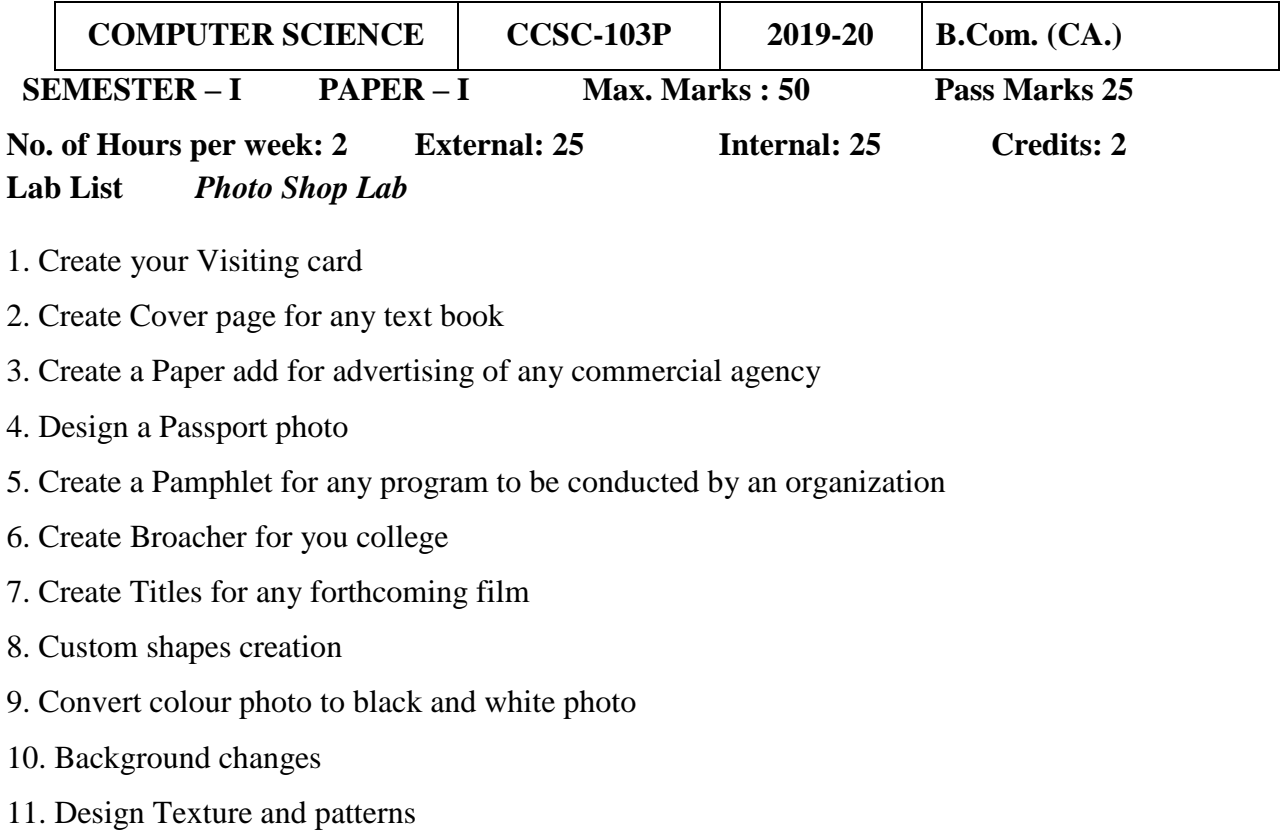

12. Filter effects & Eraser effects

Discussed and recommended the teaching and evaluation methods for approval of Academic Council. *Teaching methods:* 

 Besides the conventional methods of teaching, we use modern technology i.e. Using of LMS and LCD projector to display on power board etc..for better understanding of concepts.

# *Evaluation of a student is done by the following procedure:*

 There are two components in the Valuation and Assessment of a student – Internal Assessment (**IA**) Semester Examinations (**SE). For the Batch of Students Admitted from 2018-19**.

# *Internal Assessment (IA)*

- The maximum mark for IA is 30 and SE is 70 for theory; and for practical papers 50.
- Each IA written examination is of 1 hour's duration for 20 marks. The tests will be conducted centrally. The average of two such IA is calculated for 20 marks.
- Other Innovative Components will be for 5 Marks. The innovative component is for 5 marks, conducted during the class hours by the staff member/ in charge of the subject, in the form of assignments/ quiz/ seminars /ppt/Online- assignments/Open Book/Viva Voce/ Group work/ Mini Project/ Exhibition, etc. The topic and time for submission/ presentation will be announced by the staff member/ in charge of the subject in advance. Each student should explain and defend his/her presentation. For attendance 5 Marks are allotted.
- The semester examination will be of 3 hours with maximum 70 marks.
- There is no passing minimum marks for IA.

# *Semester Examinations (SE)*

- A student should register himself/herself to appear for the Semester Examinations by payment of the prescribed fee.
- The Semester Examinations will be in the form of a comprehensive examination covering the entire syllabus in each subject. It will be of 3 hours duration & Foundation course 2 hours irrespective of the number of credits allotted to it.
- If a candidate fails to obtain pass marks even after the due to less mark in the IA examination, the marks of the next examination will be converted to be out of 100.
- Even though the candidate is absent for two IA exams/obtain zero marks the external marks are considered (if he/she gets 40/70) and the result shall be declared as 'PASS'.
- The maximum marks for each Paper shall be 100.

Evaluation of a student is done by the following procedure for All II & III Year B.Sc. (MPCs)  $\&$ B.Com. (C.A). For the Batch of Students Admitted from 2016-17.

# **Internal Assessment Examinations**:

- i) Out of maximum 100 marks in each paper, 25 marks shall be allocated for internal assessment.
- ii) Out of these 25 marks, 20 marks are allocated for announced internal tests. Two announced internal tests will be conducted and average of these two tests shall be deemed as the marks obtained by the student, remaining 5 marks are allocated on the basis of candidate's percentage of attendance.

# **Semester-End Examinations**:

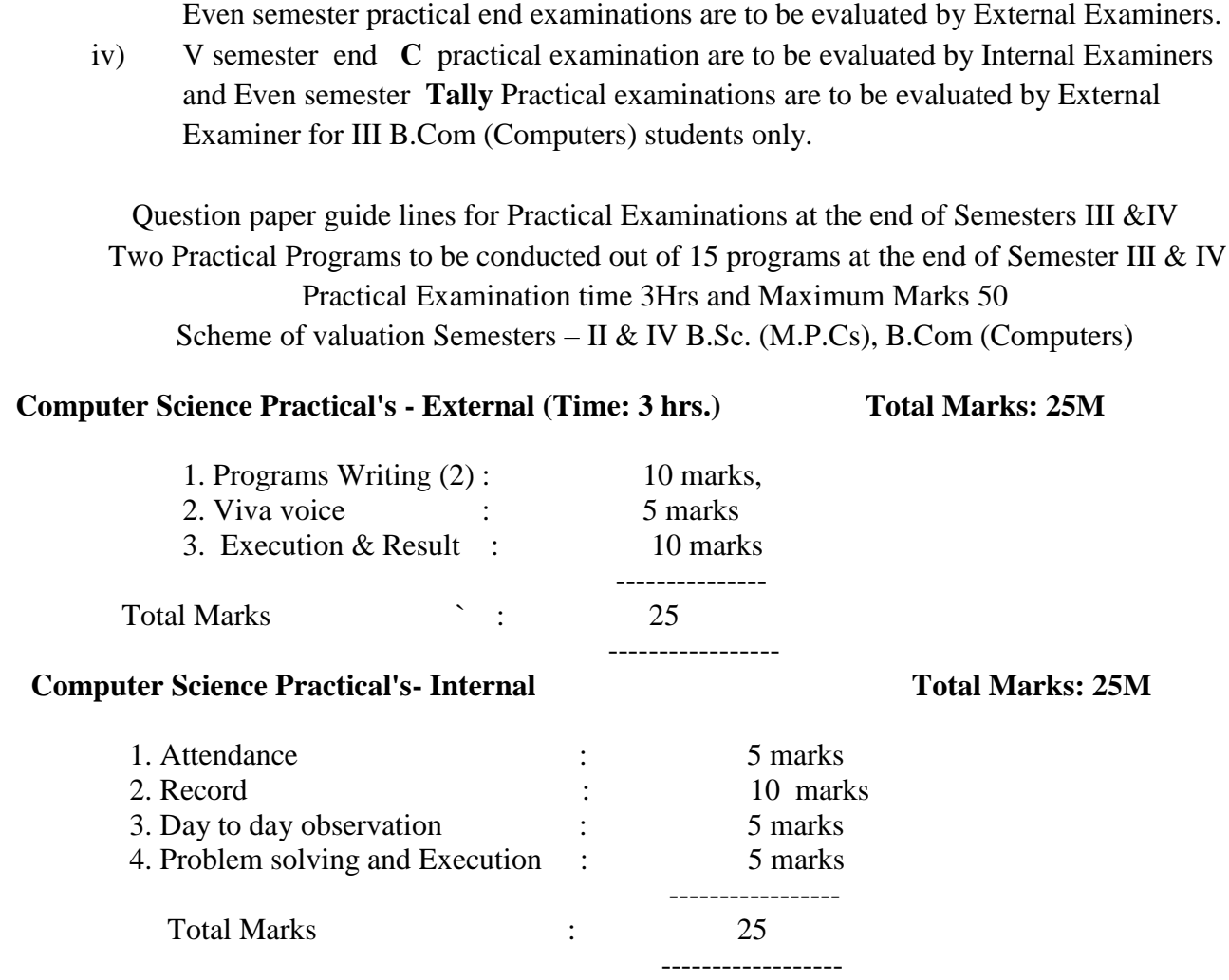

i) The maximum marks for Semester-End examinations shall be 75 marks and duration of

papers are conducted at the end of every Semester for II & III B.Sc. (MPCs) only. iii) Odd semester practical end examinations are to be evaluated by Internal Examiners and

ii) Semester-End examinations shall be conducted in theory papers and the practical

the examination shall be 3 Hours.

- 1. Discussed and recommended for organizing Seminars, Guest lectures, Work-shops to upgrade the knowledge of students, for the approval of the Academic Council. Discussed and recommended to conduct certificate courses for Computer Science and Non-Computer Science students separately like TALLY ACCOUNTING PACKAGE, ADOBE PHOTOSHOP, DESKTOP PUBLISHING, COMPUTER HARDWARE AND NETWORKING, WEB DESIGNING, OPERATING SYSTEMS, ETC...
- 2. Discussed and empowered the HOD to suggest the panel of the paper setters and examiners to the controller of the examinations.
- 3. Nil.

Chairman